Институт космических и информационных технологий Кафедра «Вычислительная техника»

> УТВЕРЖДАЮ Заведующий кафедрой О.В. Непомнящий подпись « » 2019 г.

# МАГИСТЕРСКАЯ ДИССЕРТАЦИЯ

Метод сетевого взаимодействия комплекса средств радиодоступа абонентов 09.04.01 — Информатика и вычислительная техника 09.04.01.06 — Микропроцессорные системы

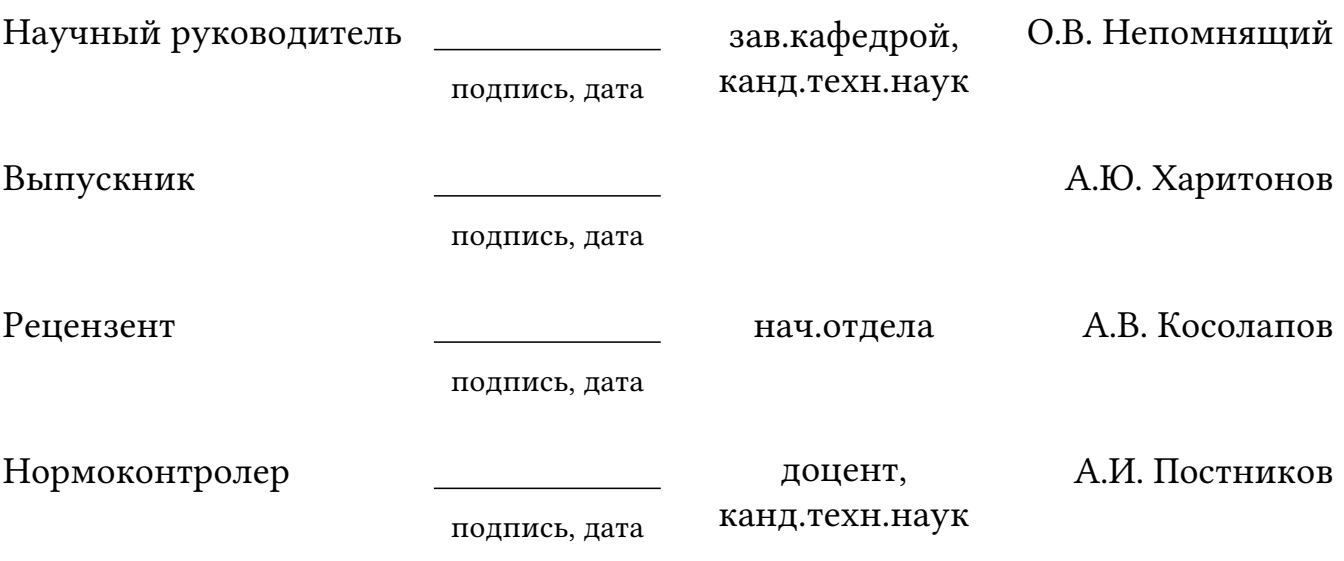

Красноярск 2019

Институт космических и информационных технологий Кафедра «Вычислительная техника»

> УТВЕРЖДАЮ Заведующий кафедрой О.В. Непомнящий подпись «<u> — » — 2019 г.</u>

# МАГИСТЕРСКАЯ ДИССЕРТАЦИЯ

Унифицированный метод управления антенными постами контрольно-измерительного комплекса космических аппаратов 09.04.01 — Информатика и вычислительная техника 09.04.01.06 — Технологии разработки программного обеспечения

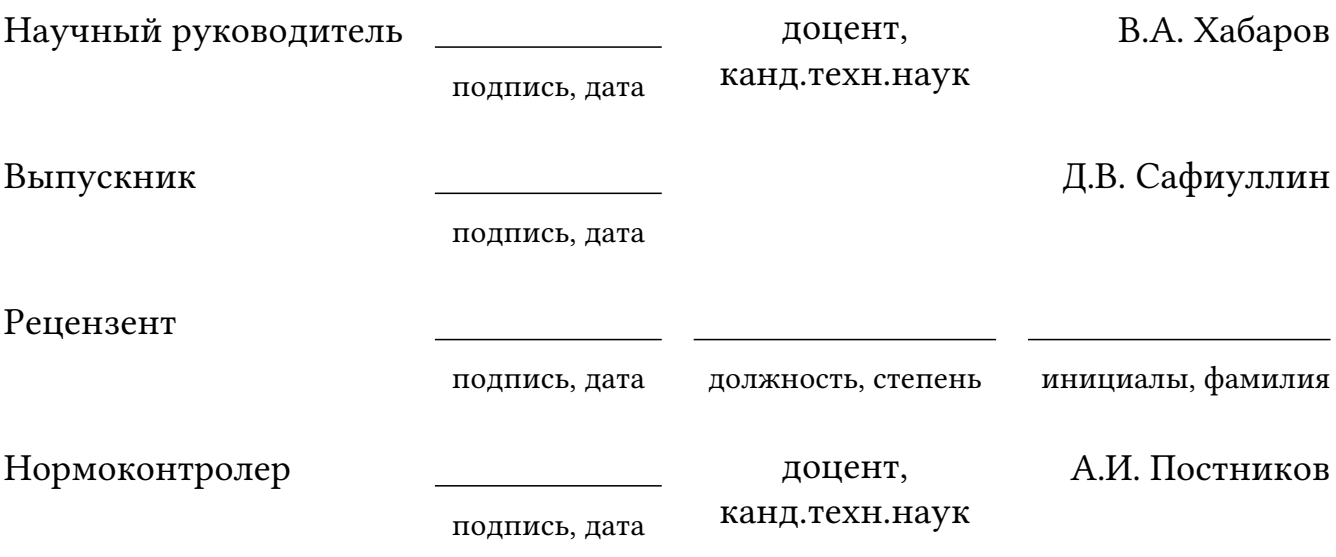

Красноярск 2019

Институт космических и информационных технологий Кафедра «Вычислительная техника»

> УТВЕРЖДАЮ Заведующий кафедрой О.В. Непомнящий подпись «<u>\_\_\_ »\_\_\_\_\_\_\_\_\_\_\_\_\_\_\_20\_\_</u> г.

# ЗАДАНИЕ НА ВЫПУСКНУЮ КВАЛИФИКАЦИОННУЮ РАБОТУ в форме магистерской диссертации

Студенту Харитонову Андрею Юрьевичу.

Группа: КИ17-01-6м Направление (специальность): 09.04.01 Информатика и вычислительная техника.

Тема выпускной квалификационной работы: "Метод сетевого взаимодействия комплекса средств сетевого радиодоступа абонентов".

Утверждена приказом по университету №

Руководитель ВКР: О.В. Непомнящий, профессор, заведующий кафедрой, кандидат технических наук, кафедра ВТ ИКИТ СФУ.

Исходные данные для ВКР: реализовать систему автоматизированного управления комплексом средств сетевого радиодоступа абонентов. Система автоматизированного управления должна обеспечивать возможность взаимодействия с пользователем посредством внешних устройств ввода-вывода, а так же предоставлять доступ к сетям персональной связи, как в рамках одной подсети базовой станции, так и посредством использования трафика спутниковой станции связи.

Перечень разделов ВКР: анализ функционального состава и архитектуры системы сетевого радиодоступа абонентов, разработка программной модели протокола, разработка архитектуры программной части системы радиодоступа.

Перечень графического материала: структурная модель архитектуры системы, структурная схема системы управления сетью персональной связи.

Руководитель ВКР О.В. Непомнящий

подпись

Задание принял к исполнению А.Ю. Харитонов

подпись

«  $\rightarrow$  20  $\Gamma$ .

#### РЕФЕРАТ

Выпускная квалификационная работа по теме «Метод сетевого взаимодействия комплекса средств сетевого радиодоступа абонентов» содержит 61 страницу текстового документа, 23 рисунка, 2 таблицы, 32 использованных источника.

СИСТЕМА СВЯЗИ, РАДИОДОСТУП, ПЛИС, ПРОТОКОЛ, АЛГОРИТМ, МЕТОД.

Объект работы: метод сетевого взаимодействия комплекса средств сетевого радиодоступа абонентов.

Задачи:

- выполнить анализ требований, предъявляемых к системе автоматизированного управления;

- разработать метод сетевого взаимодействия комплекса средств радиодоступа абонентов, в том числе:

∙ архитектуру системы автоматизированного управления;

∙ способы обмена информацией в модулях программного проекта и между аппаратной частью системы;

∙ метод взаимодействия программно-аппаратного комплекса системы автоматизированного управления.

- разработать программное обеспечение системы автоматизированного управления.

Во введении раскрыта актуальность работы, сформулирована цель и определены задачи на ВКР.

В первой главе изложены результаты анализа задания на ВКР, определены требования к разрабатываемой САУ, выполнен анализ протокола доступа персональной связи, а так же физического уровня реализуемой системы.

Во второй главе изложены результаты разработки модели протокола доступа персональной связи, а так же обоснована необходимость разработки метода сетевого взаимодействия радиодоступа абонентов.

В третьей главе отображены результаты разработки архитектуры и программной части системы, предложен метод взаимодействия аппаратнопрограммного комплекса.

# СОДЕРЖАНИЕ

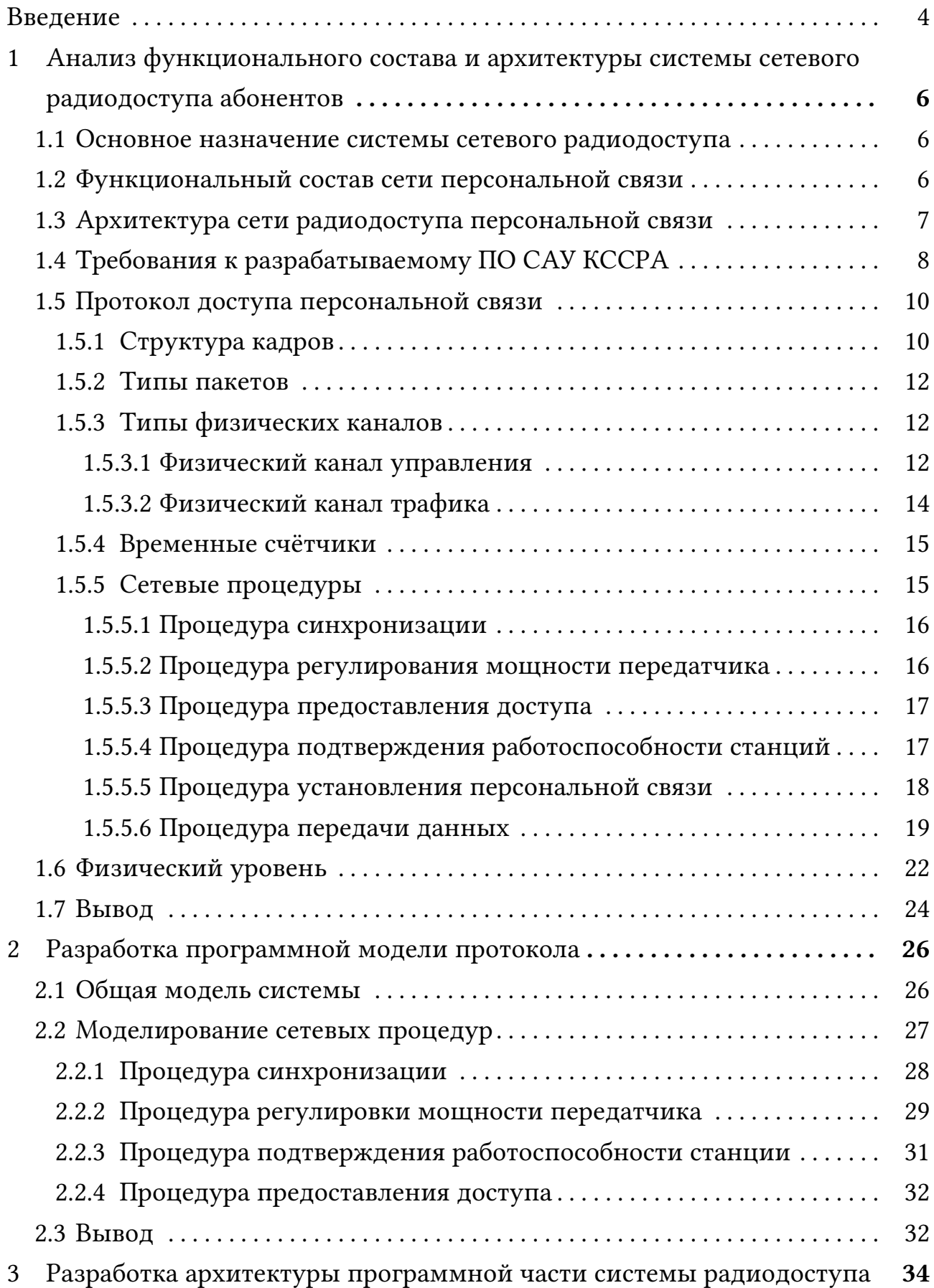

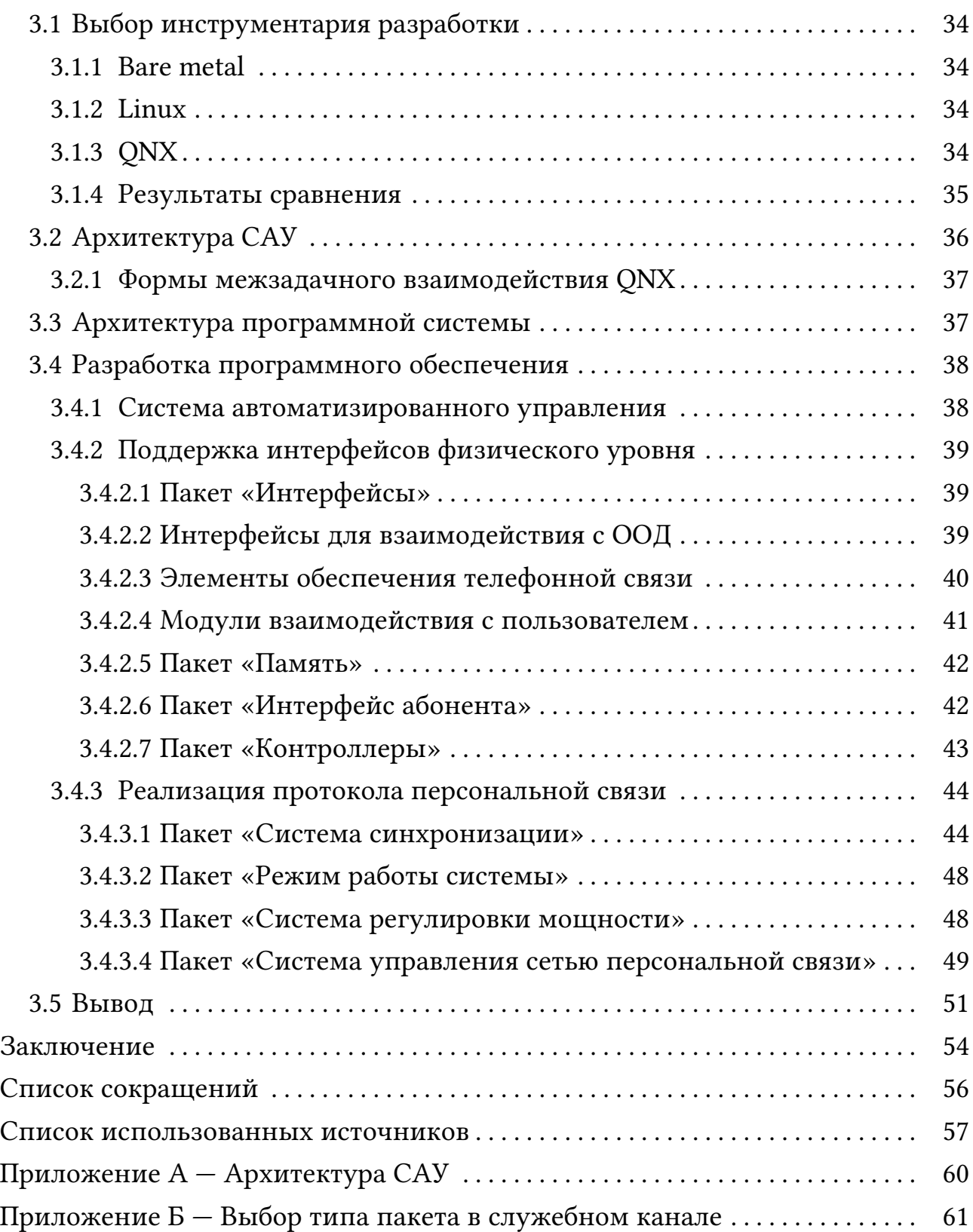

#### ВВЕДЕНИЕ

Спутниковая связь - один из видов космической радиосвязи, основанный на использовании искусственных спутников Земли в качестве ретрансляторов. Спутниковая связь осуществляется между земными станциями спутниковой связи (ССС), которые могут быть как стационарными, так и подвижными. Принцип работы спутниковых систем навигации основан на измерении расстояния от антенны на объекте (координаты которого необходимо получить) до спутников [1-4].

В рамках ВКР создана система автоматизированного управления, которая предназначается для обеспечения дистанционного управления цифровыми каналами станций спутниковой связи, работающих в сетях радио-АТС, радиально-узловой связи, низкоэнергетических и носимых станций единой системы спутниковой связи второй версии (ЕССС-2). Также, система позволяет работать в сетях персональной и магистральной спутниковой связи ЕССС-3 в режимах обработки сигналов на борту, при предоставлении цифровых каналов по принципам радио-АТС (автоматическая телефонная станция) и (или) предоставления каналов по требованию по алгоритмам ЕССС-2 и по принципам радио-АТС с коммутацией каналов в ретрансляторе, динамической коммутации каналов (маршрутизацией пакетов) в ретрансляторе с обработкой сигналов на борту по алгоритмам ЕССС-3.

Разрабатываемая система позволит вести помехозащищённую радиосвязь в тактическом звене управления, обеспечивая работу в одном из шести возможных режимах, с максимально возможной скоростью дуплексной передачи данных до 9.6 Кб/с при наличии в сети одновременно одного канала радиотрафика, с возможным расширением до четырёх каналов.

Цель работы: реализация методов сетевого взаимодействия для системы автоматизированного управления (САУ) комплексом средств сетевого радиодоступа абонентов.

Для достижения указанной цели в работе решаются следующие задачи:

- анализ требований, предъявляемых к системе, а так же исходных данных;

- адаптация протокола организации доступа абонентской станции радиодоступа (АСР) к цифровому каналу радиодоступа сети персональной

4

связи базовой абонентской станции радиодоступа (БАСР) к используемой аппаратуре;

- разработка системы автоматизированного управления для комплекса средств сетевого радиодоступа абонентов (КССРА).

Основные положения, выносимые на защиту:

- архитектура САУ для КССРА;

- методы и алгоритмы взаимодействия АСР, БАСР и ССС;

- методы и алгоритмы взаимодействия программной и аппаратной части системы.

Научная новизна: предложен метод сетевого взаимодействия в составе комплекса средств сетевого радиодоступа абонентов, базирующийся на протоколах ETSI EN 300 392 и IEEE 802.11, позволяющий организовать работу оборудования сетевого радиодоступа.

Практическая ценность результатов работы заключается в разработке системы автоматизированного управления для комплекса средств сетевого радиодоступа абонентов.

# 1 Анализ функционального состава и архитектуры системы сетевого радиодоступа абонентов

Увеличение эффективности использования каналов связи и пропускной способности группы ретрансляторов можно добиться на основе использования принципа свободного доступа абонентов к общему частотному ресурсу, получившему название "транкинг (или транк)"(Trunking — объединение в пучок) [5-7].

В настоящее время в корпоративных сетях подвижной связи широко применяются транкинговые системы радиосвязи различных стандартов. Такие системы необходимы в транспортных и энергетических отраслях, а также в различных службах общественной безопасности, таких, как МЧС, органы охраны правопорядка [8].

### 1.1 Основное назначение системы сетевого радиодоступа

Комплекс средств сетевого радиодоступа абонентов предназначается для сопряжения цифровых каналов радиодоступа с цифровыми каналами сетей персональной и магистральной спутниковой связи ЕССС-3, сетей персональной спутниковой связи ЕССС-2, в том числе узловой, Радио-АТС, магистральной связи, сетей низкоэнергетических носимых станций. При этом работа мобильных абонентов сети радиодоступа организуется в двух независимых наземных сетях ДМВ диапазона:

- персональная сеть радиодоступа со скоростями 1,2; 2,4; 4,8; 9,6 кбит/с;

- магистральная сеть радиодоступа со скоростями 64; 128; 256; 512; 1024;  $2048 \times 6$ ит/с

#### 1.2 ФУНКЦИОНАЛЬНЫЙ СОСТАВ СЕТИ ПЕРСОНАЛЬНОЙ СВЯЗИ

В состав сети персональной связи входят:

- базово-абонентская станция радиодоступа. Используется как в составе станции спутниковой связи в роли базовой станции, так и в составе мобильного объекта связи (командно-штабных машин (КШМ)) в роли мобильной станции. Данная станция обеспечивает передачу и прием информационных потоков наземной сети радиодоступа, трансляцию цифровых потоков от аппаратуры дистанционного управления и коммутации каналов персональной связи, инкапсуляцию этих потоков в транспортные пакеты и обратно, а так же выполняет динамическую коммутацию логических каналов наземной сети радиодоступа, кодирование-декодирование и модуляцию-демодуляцию сигналов;

- абонентская станция радиодоступа. Данная станция используется в качестве одноканальной абонентский станции, обеспечивающей радиодоступ к цифровым каналам станции спутниковой связи при работе в персональной сети радиодоступа;

- аппаратура дистанционного управления и коммутации каналов персональной связи. Данная аппаратура используется для обеспечения дистанционного управления процессом организации каналов связи, станции спутниковой связи в сетях радио-АТС, радиально-узловой связи, в сетях низкоэнергетических носимых станций ЕССС-2 и ЕССС-3;

- шифровальная аппаратура связи (ШАС);
- оборудование обработки данных (ООД).

#### 1.3 Архитектура сети радиодоступа персональной связи

Радиодоступ мобильных абонентов в КССРА, работающих в наземных сетях персональной связи, обеспечивается на основе метода TDMA (Time Division Multiple Access - множественный доступ с временным разделением каналов) [9-11]. Организуя, таким образом, от двух (со скоростью информационного обмена от 1,2 до 9,6 кбит/с) до четырех (со скоростями информационного обмена от 1,2 до 4,8 кбит/с) дуплексных каналов связи. При этом организуемый логический канал радиодоступа может быть как закрепленным за одной мобильной станцией, так и используемым в режиме доступа по требованию несколькими мобильными станциями.

Схема радиодоступа абонентов сетей персональной связи (ПС) строится по принципам:

- «точка-точка», при котором мобильная станция организует связь с БАСР, размещенной в составе станции спутниковой связи, по одному по-

7

лудуплексному логическому каналу радиодоступа;

- «звезда», при котором станция БАСР, размещенная в составе станции спутниковой связи, организует связь по двум, трем или четырем полудуплексным логическим каналам радиодоступа.

БАСР при установке в ССС, для выполнения функций базовой станции, обеспечивает сопряжение с цифровыми дуплексными каналами ССС по физической линии через интерфейс С1-ФЛ-БИ (ГОСТ 27232-87) [12], и организует работу персональной сети радиодоступа, обеспечивающей беспроводной доступ абонентских станций к среднескоростным цифровым каналам ССС.

Для управления доступом и коммутацией цифровых каналов между БАСР и внешним оборудованием обработки данных, в составе мобильного объекта, используется аппаратура дистанционного управления и коммутации каналов персональной связи, подключаемая по физической линии через интерфейс С1-ФЛ-БИ (ГОСТ 27232-87) [12].

АСР, при подключении внешней шифровальной аппаратуры связи по физической линии через интерфейс С1-ФЛ-БИ (ГОСТ 27232-87) [12], а так же ООД по физической линии через интерфейс Ethernet 10/100-Base-T (стандарт IEEE 802.3), организует беспроводной доступ к среднескоростным цифровым каналам базовой станции.

На рисунке 1.1 показана архитектура наземной сети радиодоступа ПС.

### 1.4 Требования к разрабатываемому ПО САУ КССРА

Разработаны следующие требования к системе автоматизированного управления:

- САУ станций должны обеспечивать дистанционное управление цифровыми каналами станций спутниковой связи, работающих в сетях радио-АТС, радиально-узловой связи, низкоэнергетических и носимых станций ЕССС-2, а также сетях персональной спутниковой связи ЕССС-3 с радио-АТС, при предоставлении цифровых каналов по принципам радио-АТС или по требованию по алгоритмам ЕССС-2, а также по принципам радио-АТС с коммутацией каналов в ретрансляторе по алгоритмам ЕССС-3 при сопряжении со станцией спутниковой связи по радиоканалу, организуемому в сети радиодоступа.

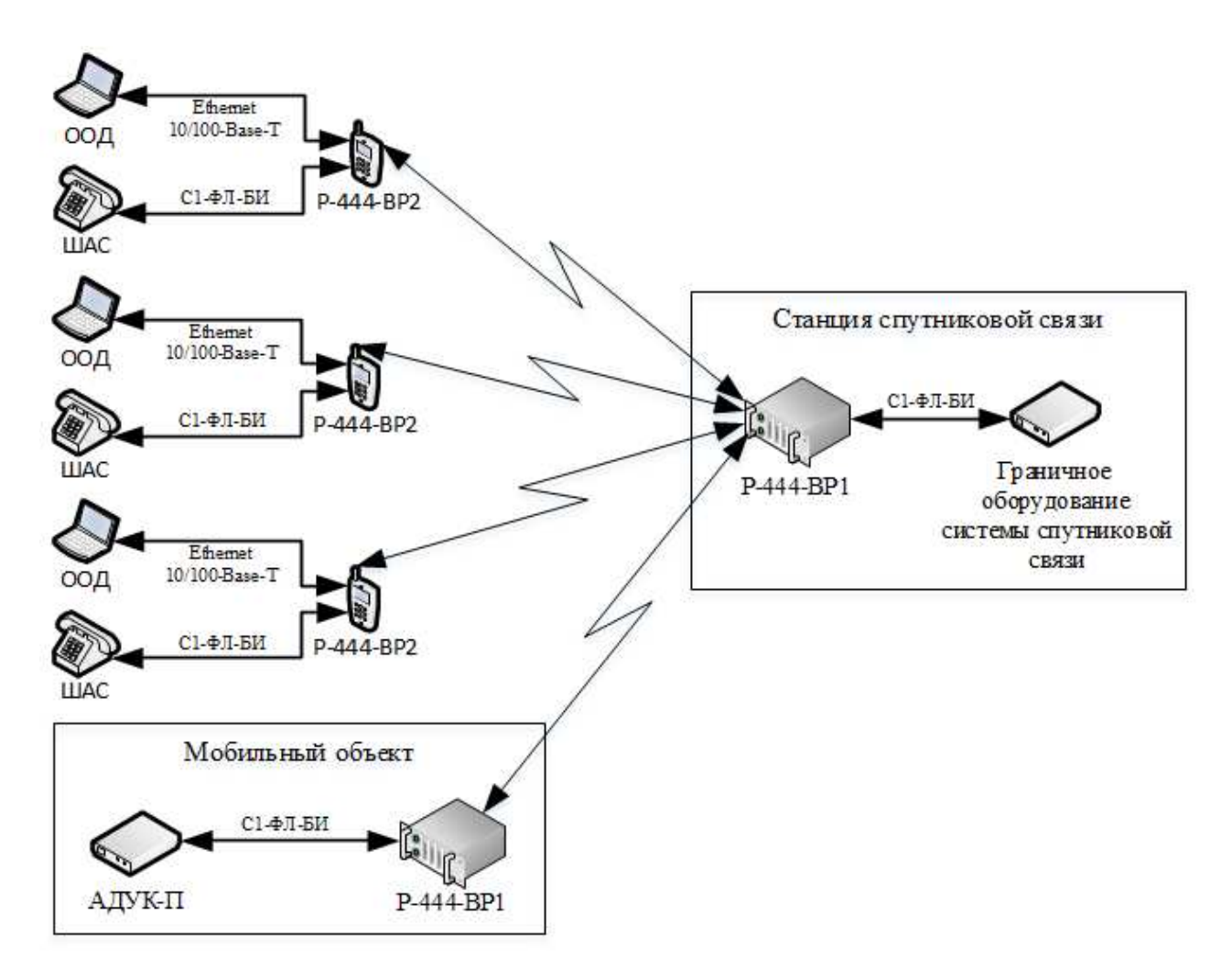

Рисунок 1.1 — Общая структурная схема модели

- Устройства должны участвовать в выполнении функций обеспечения радиодоступа к цифровым каналам спутниковой связи и коммутации внешнего ООД к организованному цифровому каналу с целью предоставления доверенному абоненту, пользователю АСР, услуг телефонной связи и обмена SMS сообщениями с корреспондентом.

- САУ станции должна обеспечивать решение следующих задач:

• взаимодействие с абонентом по управлению режимами функционирования станций, по формированию и вводу (установки) радиоданных, необходимых параметров настройки станций, данных SIM карты;

• управление режимами работы станций и информационным обме-HOM:

• управление установлением соединений в сетях ПСС и МСС, включая соединения с заданным абонентом, с сетью шифрованной связи, с абонентами общегосударственной сети связи;

∙ управление получением и обработкой служебных сообщений;

∙ управление соединением (автоматическим подключением) внешнего ООД.

- Должно обеспечиваться управление станциями включая:

∙ управление вводом/выводом из внешних ООД или от собственных речепреобразующих устройств, пакетов информации;

∙ отработка стека протоколов канального, сеансного, сетевого и транспортного уровня при организации обмена по радиолинии;

∙ взаимодействие с оператором по управлению режимами функционирования станции, установки необходимых параметров при настройке модемного оборудования;

∙ отображение на графическом экране служебной и пользовательской информации.

### 1.5 Протокол доступа персональной связи

Радиодоступ мобильных абонентов в КССРА, работающих в сетях персональной связи, обеспечивается на основе метода TDMA [10]. При этом работа тракта персональной связи на передачу и на прием осуществляется на одной частоте на основе метода полудуплексной передачи с временным разделением (Time Division Duplex — TDD) [13].

### 1.5.1 Структура кадров

Информация передается гиперкадрами длительностью 60 секунд. Гиперкадр состоит из 60 мультикадров длительностью по 1 секунде. Мультикадр содержит 25 кадров, из которых первый кадр является контрольным. При этом кадр имеет длительность 40 мс и содержит 4 временных интервала (временных слота). Временной слот имеют длину 1200 бит, из которых 960 являются информационными. Структура передаваемых кадров представлена на рисунке 1.2.

Основным элементом в структуре передаваемых кадров является временной слот (интервал). Два временных слота используются для дуплексной

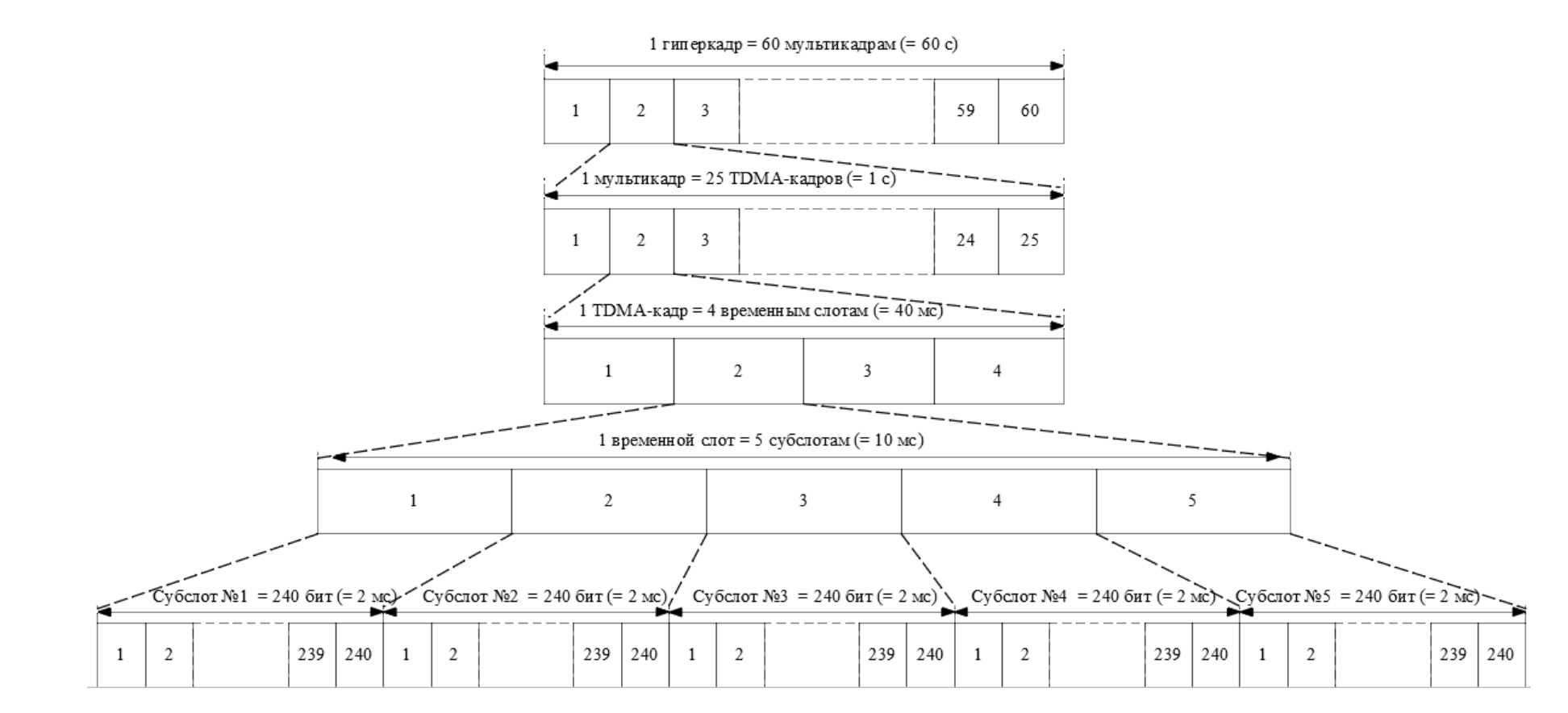

Рисунок $1.2-{\rm C}$ руктура кадров

передачи с временным разделением, образуя один канал трафика. Продолжительность одного временного слота 0,01 секунды.

Каждый временной слот состоит из пяти субслотов, содержащих по 240 бит, для передачи данных, команд управления, синхронизирующих последовательностей. 240 битный субслот имеет продолжительность 0,002 секунды.

### 1.5.2 Типы пакетов

На рисунке 1.3 показаны три основных вида пакетов используемых для обмена информационными и управляющими сигналами между базовой и мобильной станциями в обоих направлениях.

Формат пакета состоит из информационного поля, содержащего блок данных, поля служебной информации, поля защитного интервала и поля синхронизирующей последовательности, предназначенных для адаптирования радиотракта.

В зависимости от назначения используется 7 типов пакетов.

От мобильной станции к базовой станции:

- пакет управления;
- пакет управления мощностью передатчика;
- стандартный пакет;
- половинный стандартный пакет.

От базовой станции к мобильной станции:

- пакет синхронизации;
- стандартный пакет;
- половинный стандартный пакет.

### 1.5.3 Типы физических каналов

### 1.5.3.1 Физический канал управления

Физический канал управления включает в себя:

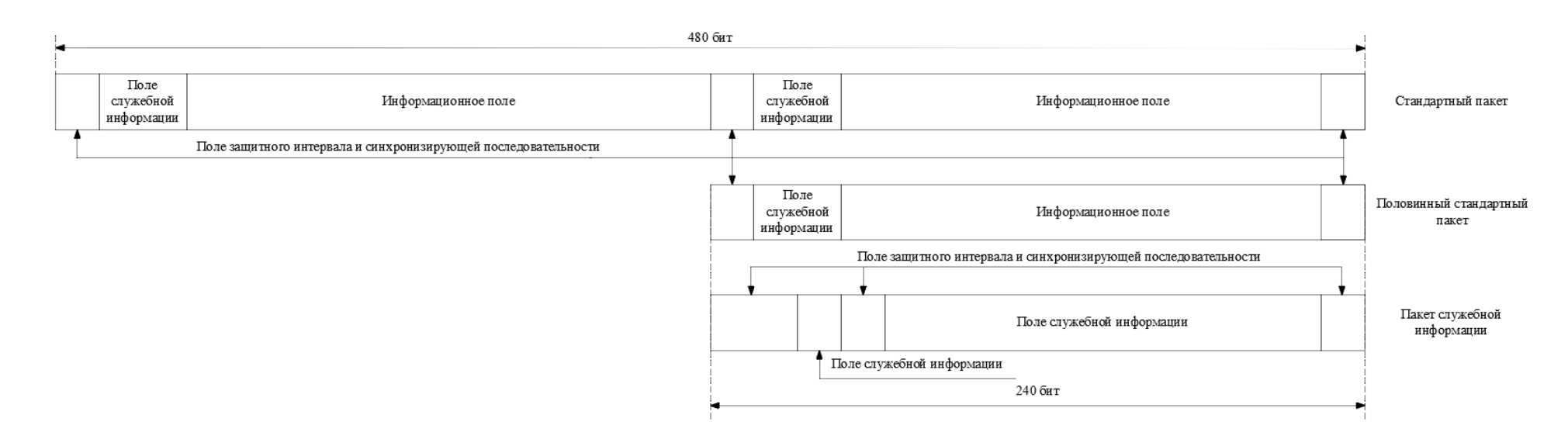

Рисунок 1.3 — Типы пакетов

- канал предоставления доступа — двунаправленный канал, используемый всеми мобильными станциями для процедуры предоставления доступа, идентификации в сети персональной связи;

- канал сигнализации — двунаправленный канал, используемый всеми станциями для передачи команд управления и синхронизации;

- канал управления на базе части ресурса канала трафика — двунаправленный канал, связанный с каналом передачи данных и использующий часть его емкости для быстрой передачи команд управления.

Станции обмениваются по каналу предоставления доступа пакетами синхронизации (от базовой станции) и пакетами управления (от мобильной станции), содержащими команды управления процедуры предоставления доступа.

Базовая станция передает каналу сигнализации пакеты синхронизации, содержащие информацию о сети (распределение временных интервалов для передачи данных), информацию необходимую для временной синхронизации, а так же информацию необходимую для регулировки мощности передатчика мобильной станции.

### 1.5.3.2 Физический канал трафика

В системе передача и прием речи или данных осуществляется по каналам трафика в режиме с коммутацией каналов. Трафик канал состоит из двух временных слотов, работающих в режиме TDD.

В зависимости от необходимой скорости передачи и от количества мобильных станций возможны шесть режимов с одновременной работой:

- первый режим — два дуплексных канала при скорости информационного обмена 9,6 кбит/с;

- второй режим — один дуплексный канал со скоростью информационного обмена 9,6 кбит/с, работающий на станцию спутниковой связи, и два дуплексный канала со скоростью информационного обмена 4,8 кбит/с;

- третий режим — три дуплексных канала со скоростью информационного обмена 4,8 кбит/с;

- четвертый режим — четыре дуплексных канала со скоростью информационного обмена 4,8 кбит/с;

14

- пятый режим — четыре дуплексных канала со скоростью информационного обмена 2,4 кбит/с;

- шестой режим — четыре дуплексных канала со скоростью информационного обмена 1,2 кбит/с.

В каждом из указанных режимов каналы трафика объединяются в логические каналы.

Логические каналы назначаются мобильному устройству после процедуры подтверждения работоспособности станции. Переназначение логических каналов происходит в процедуре установления связи, в зависимости от режима работы сети персональной связи.

#### 1.5.4 Временные счётчики

Выбор состояния системы должен определяться следующими счетчиками:

- номер символа (SN Symbol Number): 1 1200;
- номер временного интервала (TN  $-$  Timeslot Number): 1 4;
- номер TDMA-кадра (FN Frame Number): 1 25;
- номер мультикадра (MN Multiframe Number):  $1 60$ . Зависимость счетчиков между собой:
- SN увеличивается на единицу каждые 1/120 мс;
- TN увеличивается на единицу при достижении SN значения 1200;
- FN увеличивается на единицу при достижении TN значения 4;
- MN увеличивается на единицу при достижении FN значения 25.

Одновременное изменение счетчиков TN, FN, MN на значение 1 определятся временной меткой. Временная метка не учитывает требуемое смещение по времени.

#### 1.5.5 Сетевые процедуры

Сетевые процедуры определяют основные программные решения по организации цифровых каналов радиодоступа мобильных станций на скоростях 1,2; 2,4; 4,8; 9,6; 64; 128; 256; 512; 1024; 2048 кбит/с к цифровым спутниковым каналам связи по протоколам ЕССС-2 и ЕССС-3.

#### 1.5.5.1 Процедура синхронизации

Синхронизация в сети персональной связи задается базовой станцией по данным времени от спутникового приёмника ГЛОНАСС/GPS для всех мобильных станций с учётом длительности временных кадров. Для подстройки синхронизации при пакетной передаче данных базовая станция передает стандартные обучающие последовательности и синхронизирующие последовательности.

Все временные интервалы, TDMA-кадры, мультикадры связаны между собой набором счетчиков, непрерывно работающих, вне зависимости от наличия передачи информации. Таким образом, как только мобильная станция определяет коррективы и установки данных счетчиков, все ее процессы синхронизируются с базовой станцией.

Выбор временной метки. Временная метка задается по данным времени от спутникового приёмника ГЛОНАСС/GPS с периодом повторения 1 Гц. При этом базовая станция в канале сигнализации дополнительно сообщает выбор времени (значение счетчика MN) при значении счетчика базовой станции MN = 1 + 12T. Где T — целые числа от 0 до 4. Для учета смещения по времени, в мобильных станциях, значение временной метки изменяется на величину сдвига, автокорреляционной функции обучающей последовательности, умноженной на 1/120 мс. А в случае отсутствия данных от спутникового приёмника выбор времени устанавливается в канале сигнализации при значении счетчика базовой станции MN = 1 + 4T. Где T — целые числа от 0 до 14. Стоит отметить, что в канале сигнализации пакет синхронизации передается в каждом субслоте в первом TDMA-кадре (FN = 1) во временном интервале №2 (TN = 2). А отклонение по времени вычисляется на основании синхронизирующей и обучающей последовательностей получаемой в пакете синхронизации.

#### 1.5.5.2 Процедура регулирования мощности передатчика

Регулирование мощности передатчика происходит с целью определения максимально-необходимого уровня сигнала на входе приемника базовой станции. Инициатором запуска процедуры регулирования мощности

16

является базовая станция на основании расчетного значения вероятности битовой ошибки в радиолинии. Расчет значения вероятности битовой ошибки происходит при значении счетчика MN = 3+4M. Где M — целое число от 0 до 14.

В процессе регулировки мобильная станция изменяет уровень мощности передатчика каждые 16 бит поля управления мощности передаваемого пакета. Базовая станция при этом измеряет значения вероятности битовой ошибки. Номер 16 битовой повторяющейся последовательности, вероятность битовой ошибки в которой была меньше или равна, передается мобильной станции.

### 1.5.5.3 Процедура предоставления доступа

Процедура предоставления доступа к сети персональной связи выполняет функции регистрации мобильных станций и персонализации абонентов в системе. Инициатором запуска процедуры является мобильная станция. Обмен пакетами со служебной информацией данной процедуры производиться в канале предоставления доступа.

После включения мобильной станции и синхронизации всех счетчиков, по данным времени от спутникового приёмника ГЛОНАСС/GPS, в течение двенадцати мультикадров производится анализ среды передачи. В зависимости от полученных в результате анализа данных, производится попытка захватить свободный субслот канала предоставления доступа.

Получив подтверждение от базовой станции о закреплении субслота, производится обмен командами идентификации мобильной станции в сети персональной связи. В случае успешной идентификации, мобильной станции назначается субслот в канале сигнализации.

# 1.5.5.4 Процедура подтверждения работоспособности станций

Подтверждение работоспособности станции необходимо для определения состояния мобильных станций в сети персональной связи. Инициатором запуска процедуры подтверждения работоспособности является базовая

17

станция. Обмен пакетами со служебной информацией данной процедуры производиться в канале сигнализации.

Процедура подтверждения работоспособности мобильной станции запускается базовой станцией после завершения процедуры предоставления доступа для закрепления зарезервированного субслота за мобильной станцией и повторяется при значении счетчика  $MN = 2R$ . Где  $R -$  целое число от 1 до 30.

Для подтверждения работоспособности базовая и мобильная станции обмениваются пакетами синхронизации и управления в канале сигнализации.

### 1.5.5.5 Процедура установления персональной связи

Процедура установления персональной связи в сетях ЕССС-2 и ЕССС-3 определяет форматы и структуру передаваемых и принимаемых служебных команд, а так же алгоритмы управления логическими каналами и режимами установления соединениями.

Запуск процедуры установления связи начинается с предоставления мобильной станции каналов трафика объединенных в логические каналы, в зависимости от режима работы, процедуры обмена служебными командами базовой станции и приоритета мобильного абонента. Инициатором назначения логических каналов для мобильной станции является как базовая, так и мобильная станции.

На основании закрепленных логических каналов мобильной станции предоставляется возможность устанавливать соединения по средствам обмена командами управления (структура команд и порядок их обмена определяется в зависимости от сети ЕССС) в канале управления на базе части ресурса канала трафика.

Установив соединение, станции запускают обмен пакетами с речевой информацией по каналам трафика в логических каналах.

#### Процедура передачи данных  $1.5.5.6$

Процедура передачи данных определяет принцип пакетирования передаваемого и принимаемого потока данных, а так же алгоритм передачи данных в логическом канале.

Запуск процедуры передачи данных осуществляется после процедуры установления персональной связи. Установив соединение, станции запускают обмен пакетами с речевой информацией по каналам трафика в логических каналах.

Поток данных, поступающий с речепреобразующего устройства, оборудования обработки данных или шифровальной аппаратуры связи со скоростями 1,2; 2,4; 4,8; 9,6 кбит/с, преобразуется, путем накопления поступающих байтов, во фреймы. Фрейм состоит из 96 бит данных. Каждому сформированному фрейм в течение секунды назначается порядковый номер соответствующий значению счетчика F (Frame).

Преобразованный таким образом поток данных поступает на сверточный кодер со скоростью  $R=1/2$ , а затем располагается в информационном поле пакета. Информация описывающая порядок сформированных фреймов записывается в поле служебной информации стандартного (половинного стандартного) пакета.

При этом порядковый номер фрейма  $(F_i)$ , входящий в состав половинного стандартного пакета первого, второго и четвертого режима работы, определяется в зависимости от номера TDMA-кадра  $(FN)$  в течение которого был сформирован первый стандартный пакет (для скорости передачи 4,8 кбит/с) или первые два стандартных пакета (для скорости передачи 9,6  $K\bar{b}MT/c$ ):

- для первого режима работы логический канал 1, второго режима работы логический канал 1, формулы 1.1, 1.2, 1.3, 1.4:

$$
F_1 = \begin{cases} FN, & \text{mpn } FN = 1\\ 105 - 4 \cdot FN, & \text{mpn } 2 \le FN \le 25 \end{cases} \tag{1.1}
$$

$$
F_2 = \begin{cases} FN + 1, & \text{npu } FN = 1 \\ 106 - 4 \cdot FN, & \text{npu } 2 \le FN \le 25 \end{cases}
$$
 (1.2)

$$
F_3 = \begin{cases} 15 - 4 \cdot FN, & \text{npu } 1 \le FN \le 3 \\ 115 - 4 \cdot FN, & \text{npu } 4 \le FN \le 25 \end{cases}
$$
 (1.3)

$$
F_4 = \begin{cases} 16 - 4 \cdot FN, & \text{npu } 1 \le FN \le 3 \\ 116 - 4 \cdot FN, & \text{npu } 4 \le FN \le 25 \end{cases}
$$
 (1.4)

- для первого режима работы логический канал 2 при запуске процедуры передачи данных при значении счетчика  $MN_i$ , где  $1 \leq i \leq 60$ , формулы 1.5, 1.6:

$$
F_1 = 5 \cdot FN, \text{ при } FN = 1,\tag{1.5}
$$

$$
F_2 = 5 \cdot FN + 1, \text{ при } FN = 1;
$$
\n
$$
(1.6)
$$

- для первого режима работы логический канал 2 при продолжении передачи данных в последующих мультикадрах и до момента завершения процедуры передачи данных, формулы 1.7, 1.8, 1.9, 1.10:

$$
F_1 = 3 \cdot FN, \text{ при } FN = 1,\tag{1.7}
$$

$$
F_2 = 3 \cdot FN + 1, \text{ при } FN = 1,\tag{1.8}
$$

$$
F_3 = \begin{cases} 17 - 4 \cdot FN, & \text{npu } 1 \le FN \le 3 \\ 117 - 4 \cdot FN, & \text{npu } 4 \le FN \le 25 \end{cases}
$$
 (1.9)

$$
F_4 = \begin{cases} 18 - 4 \cdot FN, & \text{npu } 1 \leq FN \leq 3 \\ 118 - 4 \cdot FN, & \text{npu } 4 \leq FN \leq 25 \end{cases} \tag{1.10}
$$

- для второго режима работы логический канал 2, четвертого режима работы логический канал 2, формулы 1.11, 1.12:

$$
F_1 = \begin{cases} 49 - 2 \cdot FN, & \text{npu } 1 \le FN \le 24 \\ 53 - 2 \cdot FN, & \text{npu } FN = 25 \end{cases}
$$
 (1.11)

$$
F_2 = \begin{cases} 50 - 2 \cdot FN, & \text{npu } 1 \le FN \le 24 \\ 54 - 2 \cdot FN, & \text{npu } FN = 25 \end{cases}
$$
 (1.12)

- для четвертого режима работы логический канал 1, формулы 1.13, 1.14:

$$
F_1 = \begin{cases} FN, & \text{mpu } FN = 1\\ 53 - 2 \cdot FN, & \text{mpu } 2 \le FN \le 25 \end{cases} \tag{1.13}
$$

$$
F_1 = \begin{cases} FN + 1, & \text{mpu } FN = 1 \\ 54 - 2 \cdot FN, & \text{mpu } 2 \le FN \le 25 \end{cases} \tag{1.14}
$$

- для второго режима работы логический канал 3, четвертого режима работы логические каналы 3, 4, формулы 1.15, 1.16:

$$
F_1 = \begin{cases} 5 - 2 \cdot FN, & \text{npu } 1 \le FN \le 2 \\ 55 - 2 \cdot FN, & \text{npu } 3 \le FN \le 25 \end{cases}
$$
 (1.15)

$$
F_1 = \begin{cases} 6 - 2 \cdot FN, & \text{npu } 1 \le FN \le 2\\ 56 - 2 \cdot FN, & \text{npu } 3 \le FN \le 25 \end{cases} \tag{1.16}
$$

Порядковый номер фрейма (F) входящий в состав стандартного пакета канала трафика определяется согласно следующим выражениям:

- для первого режима работы логические каналы 1 и 2, второго режима работы логический канал 1, формула 1.17:

$$
1 \le F \le 100, \text{ min } F \ne F_1, F \ne F_2, F \ne F_3, F \ne F_4; \tag{1.17}
$$

- для второго режима работы логические каналы 2 и 3, четвертого режима работы логический канал 1, 2, 3 и 4, формула 1.18;

$$
1 \le F \le 50, \text{ при } F \ne F_1, F \ne F_2; \tag{1.18}
$$

Стоит отметить, что формирование первого пакета, при запуске процедуры передачи данных, начинается только в момент приращения значения счетчика FN.

В зависимости от режима работы в сети персональной связи организуется обмен стандартными (половинными стандартными) пакетами с речевой информацией между мобильной и базовой станцией.

#### 1.6 Физический уровень

В качестве целевой физической системы используется SoC Zynq-7000 (XC7Z020) с аппаратно встроенным процессором ARM Cortex-A9.

Реализация физического уровня включает в себя как блоки внутреннего взаимодействия, так и блоки, отвечающие за связь с внешним оборудованием, таким как ШАС, приёмо-передатчик канала связи, и пр.

Интерфейсы взаимодействия с оборудованием делятся на два типа, в зависимости от подключения:

- подключённые непосредственно к процессору;

- подключённые к ПЛИС.

Данные типы подключения накладывают свои особенности работы с каждым из интерфейсов.

Схема подключения интерфейсов процессора и его взаимодействия с ПЛИС изображена на рисунке 1.4.

Для осуществления большей части взаимодействия процессора и ПЛИС используется интерфейс AXI [14, 15].

Протокол AXI представляет собой разновидность семейства протоколов АМВА и является высокоэффективным средством, позволяющим осуществлять взаимодействие между функциональными блоками в системах на кристалле.

AXI интерфейс полностью поддерживается целевой системой и позволяет производить соединение нескольких ведущих устройств с несколькими

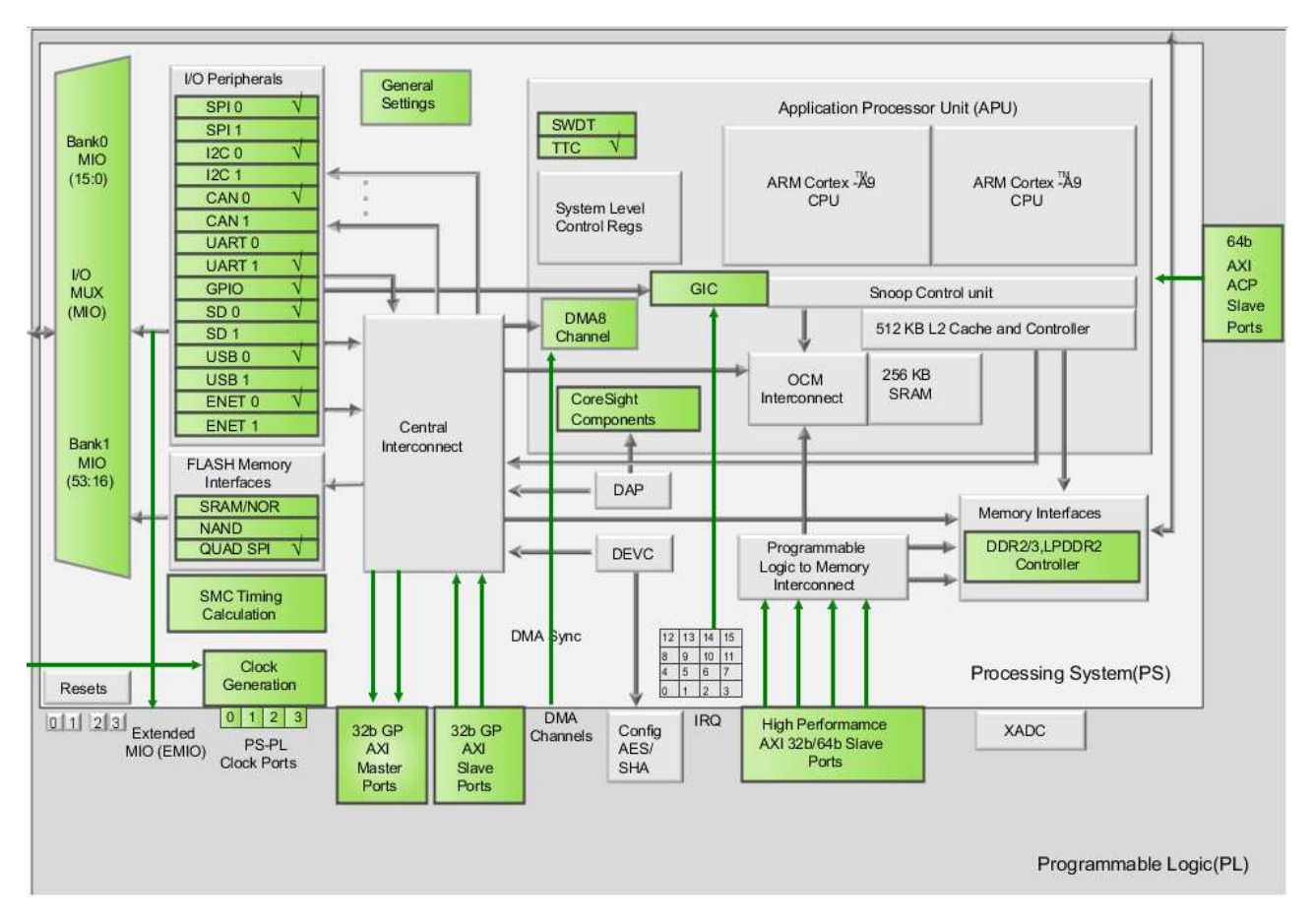

Рисунок 1.4 — Схема процессорной части системы

ведомыми (рисунок 1.5).

AXI4-Lite интерфейс, преимущественно использующийся в работе, представляет собой 32 разрядную шину данных с управляющими сигналами. Схема взаимодействия ведомого (процессора) и ведущих устройств изображена на рисунке 1.6.

**АХІ протокол:** 

- используется когда требуется обеспечить высокую пропускную способность и малое время задержки;

- поддерживается широким кругом компонентов;
- гибок в реализации для соединения различных архитектур. Ключевые особенности AXI протокола:
- раздельные фазы адреса/управления и данных;
- поддержка передач невыровненных данных, применяя стробы байта;
- передачи на основе пакетов, с выдачей лишь начального адреса;
- выдачу множества внешних адресов с неупорядоченными ответами [16].

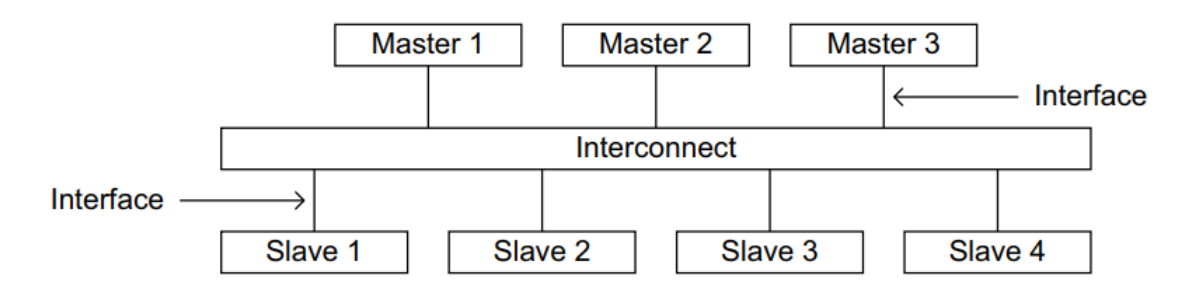

Рисунок 1.5 — Схема подключения устройств к AXI шине

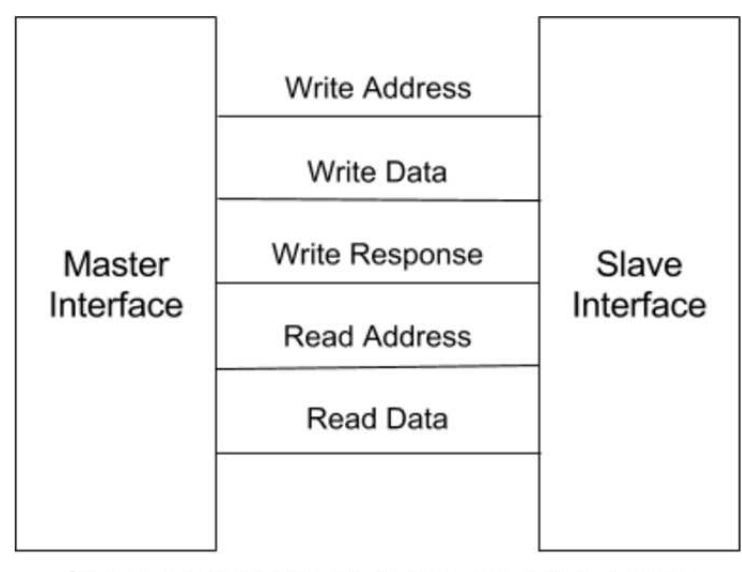

Channel connections between master and slave interfaces

Рисунок 1.6 — Схема взаимодействия устройств на шине

# 1.7 Вывод

На основании результатов анализа архитектуры, функционального состава, а также принципов и стандартов организации взаимодействия элементов и узлов системы радиодоступа абонентов сформирован перечень основных требований к ПО САУ КССРА.

В том числе ПО должно обеспечивать:

- дистанционное управление цифровыми каналами станций спутниковой связи;

- устройства должны участвовать в выполнении функций обеспечения радиодоступа к цифровым каналам спутниковой связи;

- управление режимами работы станций и информационным обменом;

- управление получением и обработкой служебных сообщений;

- управление вводом/выводом из внешних ООД или от собственных речепреобразующих устройств, пакетов информации;

- отображение на графическом экране служебной и пользовательской информации.

Выполнен анализ протокола доступа персональной связи, это позволило определить перечень реализуемых процедур:

- процедура синхронизации;

- процедура регулирования мощности передатчика;
- процедура предоставления доступа;
- процедура подтверждения работоспособности станций;
- процедура установления персональной связи;
- процедура передачи данных.

На основании результатов анализа физического уровня, в том числе процессорной части были определены необходимые модули и интерфейсы, которые нужно реализовать в подсистеме взаимодействия с периферийным оборудованием:

- модуль обработки пакетов Ethernet;

- модуль взаимодействия с ПЛИС по AXI шине;

- модуль взаимодействия с периферийными устройствами, расположенными в ПЛИС.

#### $2<sup>1</sup>$ Разработка программной модели протокола

Для осуществления имитационного прототипирования был использован пакет MATLAB/Simulink [17-21] и отладочные платы, использующие целевую платформу SoC Zynq-7000 Avnet ZedBoard.

Модель протокольного уровня применяется для:

- симуляции работы протокола организации доступа абонентской станции к цифровому каналу радиодоступа сети персональной связи базовой станции;

- совместной симуляции всей системы в составе модели протокольного уровня и модели физического уровня;

- автоматической генерации С кода и развёртывании исполняемого файла на целевой платформе для тестирования и подтверждения принципов работы разрабатываемого протокола персональной связи.

#### 2.1 Общая модель системы

Общая модель системы состоит из модели базовой станции, модели канала связи и модели мобильной станции. Общая структурная схема представлена на рисунке 1.1.

Модели АСР и БАСР идентичны, поэтому их структурная схема представлена на примере БАСР (рисунок 2.1).

Модель БС состоит из следующих элементов:

- модель физического уровня БАСР;
- модель протокольного уровня БАСР;
- имитаторы AXI интерфейса;
- генератор ПСП для алгоритма формирования сигнала;

- генератор ПСП для согласованного фильтра для алгоритма приёма сигнала.

На рисунке 2.1 обозначены вход и выход модели физической системы. На вход модель принимает оцифрованный сигнал на «нулевой частоте» (Baseband). На выходе модель также формирует сигнал на «нулевой частоте».

Модель протокольного уровня БАСР содержит:

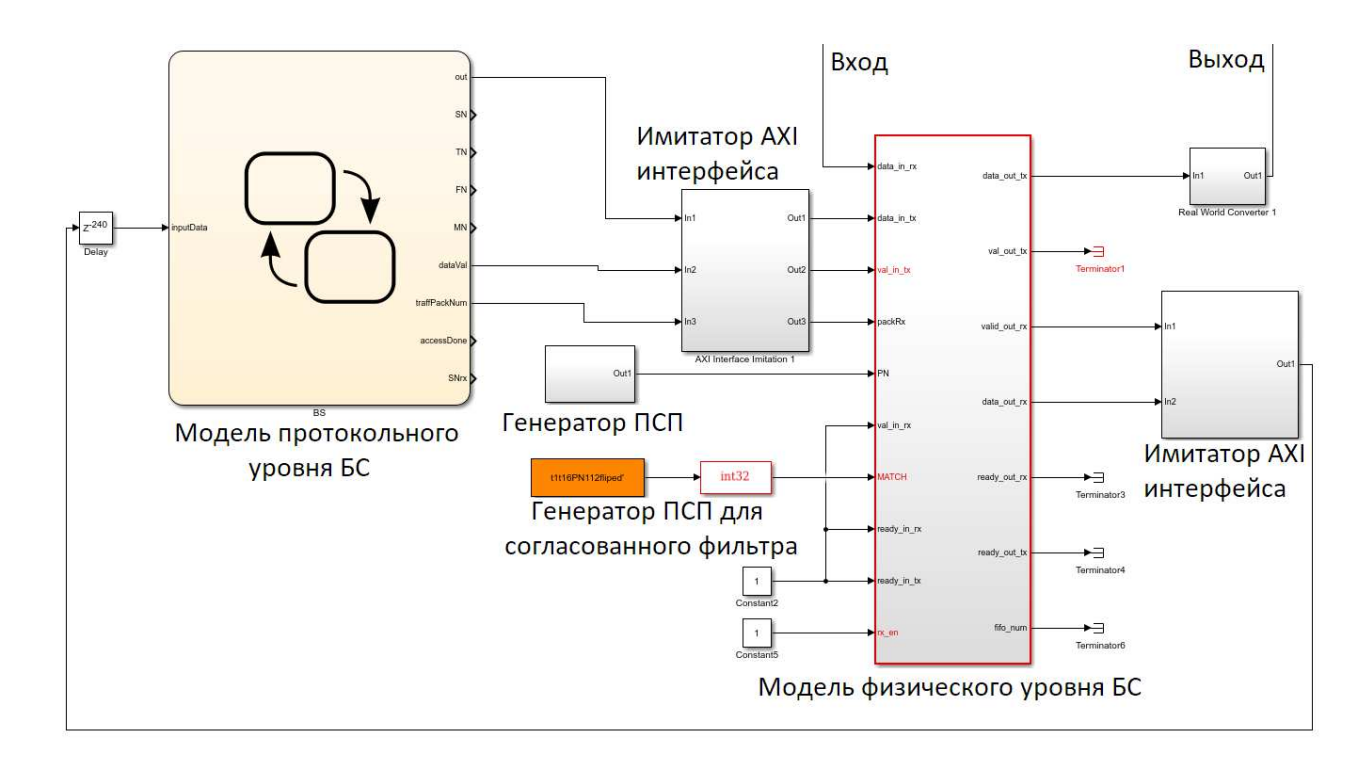

Рисунок 2.1 — Схема модели

- модель уплотнения TDMA БАСР;
- модель разуплотнения TDMA БАСР;

- модель реализации протокола организации доступа абонентской станции к цифровому каналу радиодоступа сети персональной связи БАСР.

Так как модель может быть использована как для реализации алгоритмов на аппаратной платформе, так и для симуляции, она содержит модель имитации AXI интерфейса, эта модель используется при симуляции, для имитации взаимодействия ARM процессора и ПЛИС. Это необходимо, поскольку модель протокольного уровня реализуется на ARM процессоре, а модель физического уровня на ПЛИС.

#### $2.2$ Моделирование сетевых процедур

Разработана модель системы и выполнена генерация кода под целевую платформу и отладки системы на инструментальных платах. Модель организована на базе механизма State-Flow Diagram [22-24].

#### $2.2.1$ Процедура синхронизации

Все временные интервалы (TN), TDMA-кадры (FN), мультикадры (MN) вязаны между собой набором счетчиков (SN), непрерывно работающих, вне зависимости от наличия передачи информации. Таким образом, как только мобильная станция определяет коррективы и установки данных счетчиков, все ее процессы синхронизируются с базовой станцией. Для подстройки синхронизации при пакетной передаче данных базовая станция передает стандартные обучающие последовательности и синхронизирующие послеповательности.

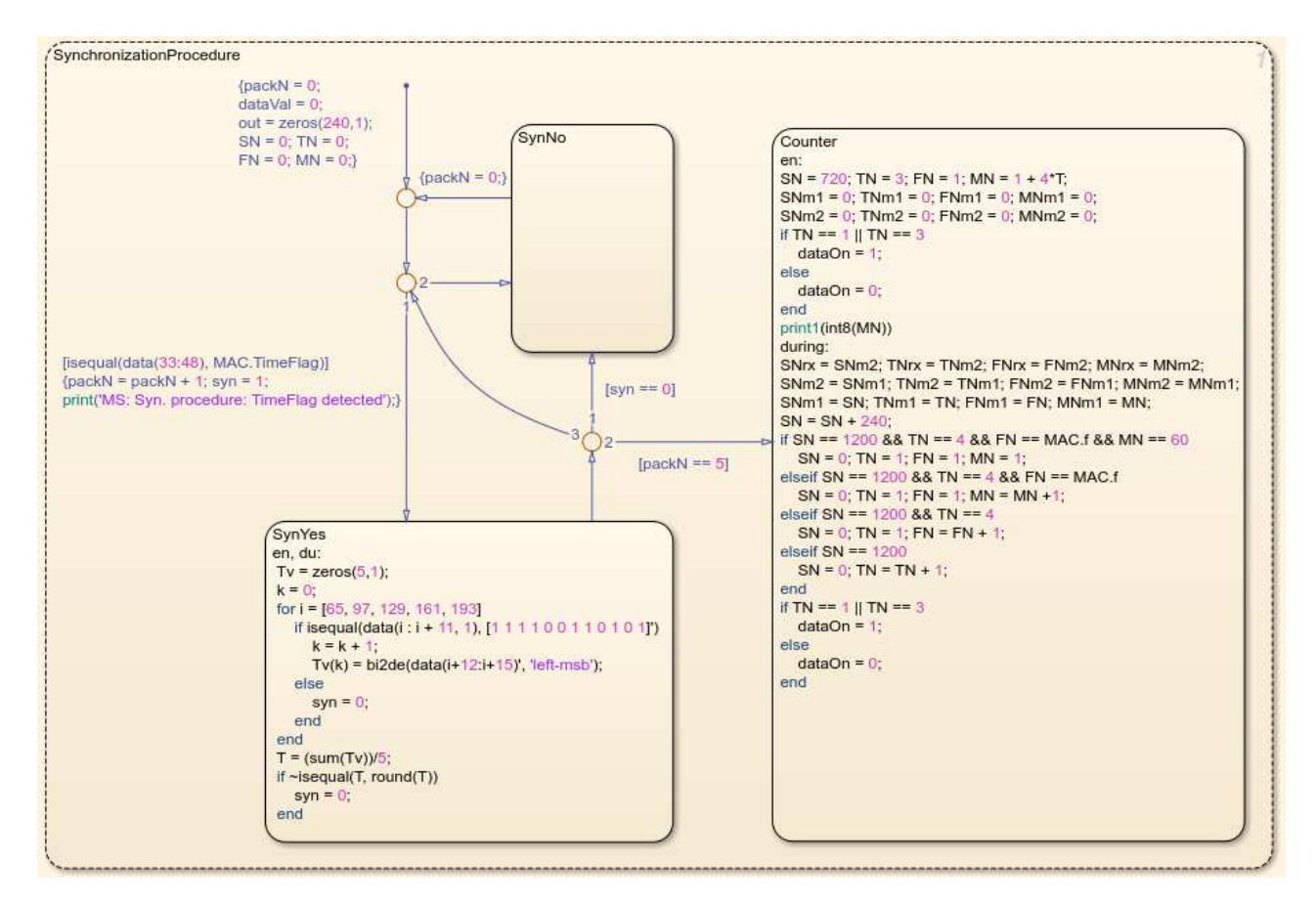

Рисунок 2.2 - Модель процедуры синхронизации

Процедура синхронизации (рисунок 2.2) производится на мобильной станции. В ходе этой процедуры проверяется содержимое пакетов синхронизации, которые отправляются базовой станцией. Счётчик packN считает сколько безошибочных приёмов пакетов было совершено (состояние SynYes). Только в том случае если пять подряд безошибочных пакетов принято, процедура переходит в состояние Counter, в котором запускаются системные

счётчики, синхронизированные с базовой станцией.

## 2.2.2 Процедура регулировки мощности передатчика

Регулирование мощности передатчика происходит с целью определения максимально-необходимого уровня сигнала на входе приемника базовой станции. Инициатором запуска процедуры регулирования мощности является базовая станция на основании расчетного значения вероятности битовой ошибки в радиолинии.

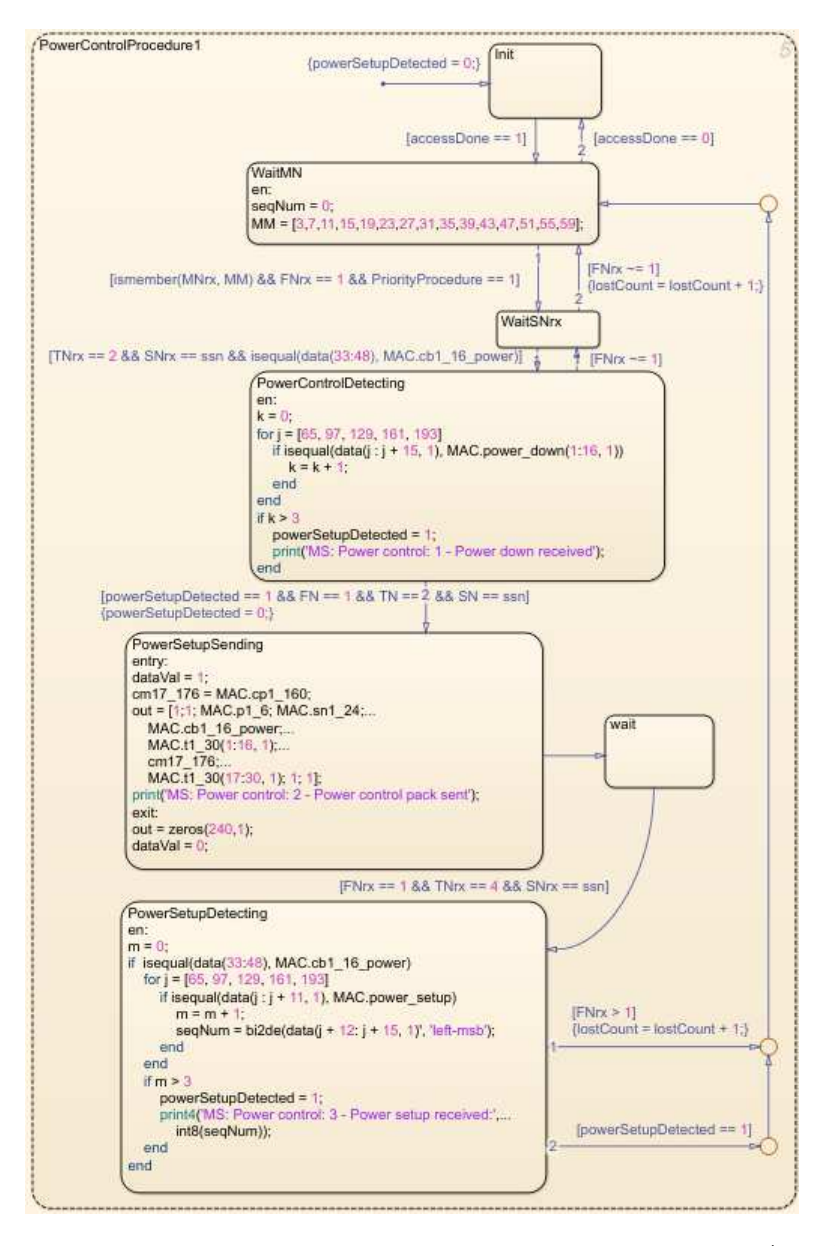

Рисунок 2.3 — Модель процедуры регулировки мощности (мобильная станция)

В процессе регулировки мобильная станция (рисунок 2.3) передает пакет «регулировки мощности» состоящий из повторяющихся 16 битовых комбинаций поля управления мощности. При этом базовая станция (рисунок 2.4), принимая данный пакет, измеряет значения вероятности битовой ошибки. Номер 16 битовой повторяющейся последовательности, вероятность битовой ошибки в которой была меньше или равна 0.062, передается мобильной станции.

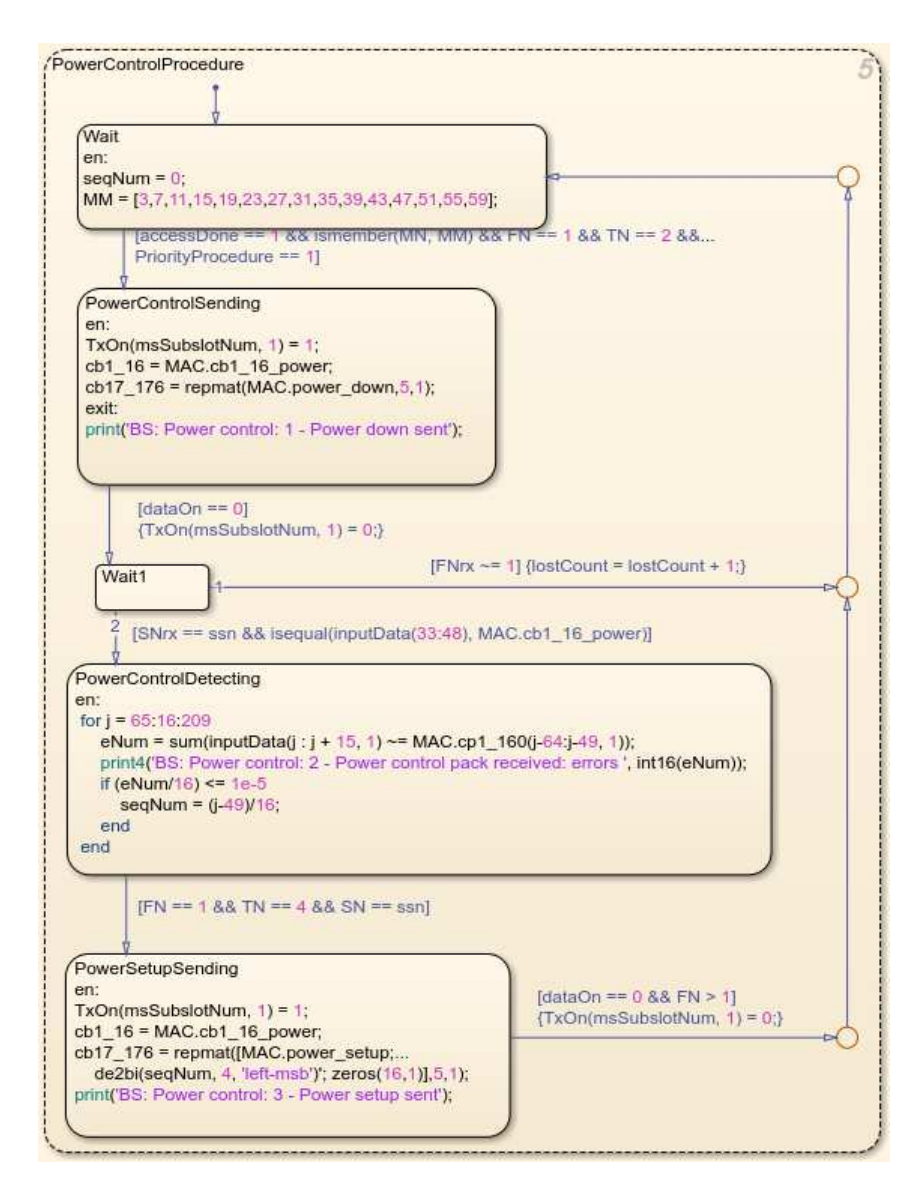

Рисунок 2.4 — Модель процедуры регулировки мощности (базовая станция)

В состоянии PowerControlSending отправляется пакет с проверочными битам. В состоянии PowerControlDetecting производится сравнение полученных бит и определяется количество ошибочных бит. Команда по результатам сравнения бит отправляется в состоянии PowerSetupSending.

# 2.2.3 Процедура подтверждения работоспособности станции

Подтверждение работоспособности станции (рисунок 2.5) необходимо для определения состояния мобильной станций в сети персональной связи. Инициатором запуска процедуры подтверждения работоспособности является базовая станция.

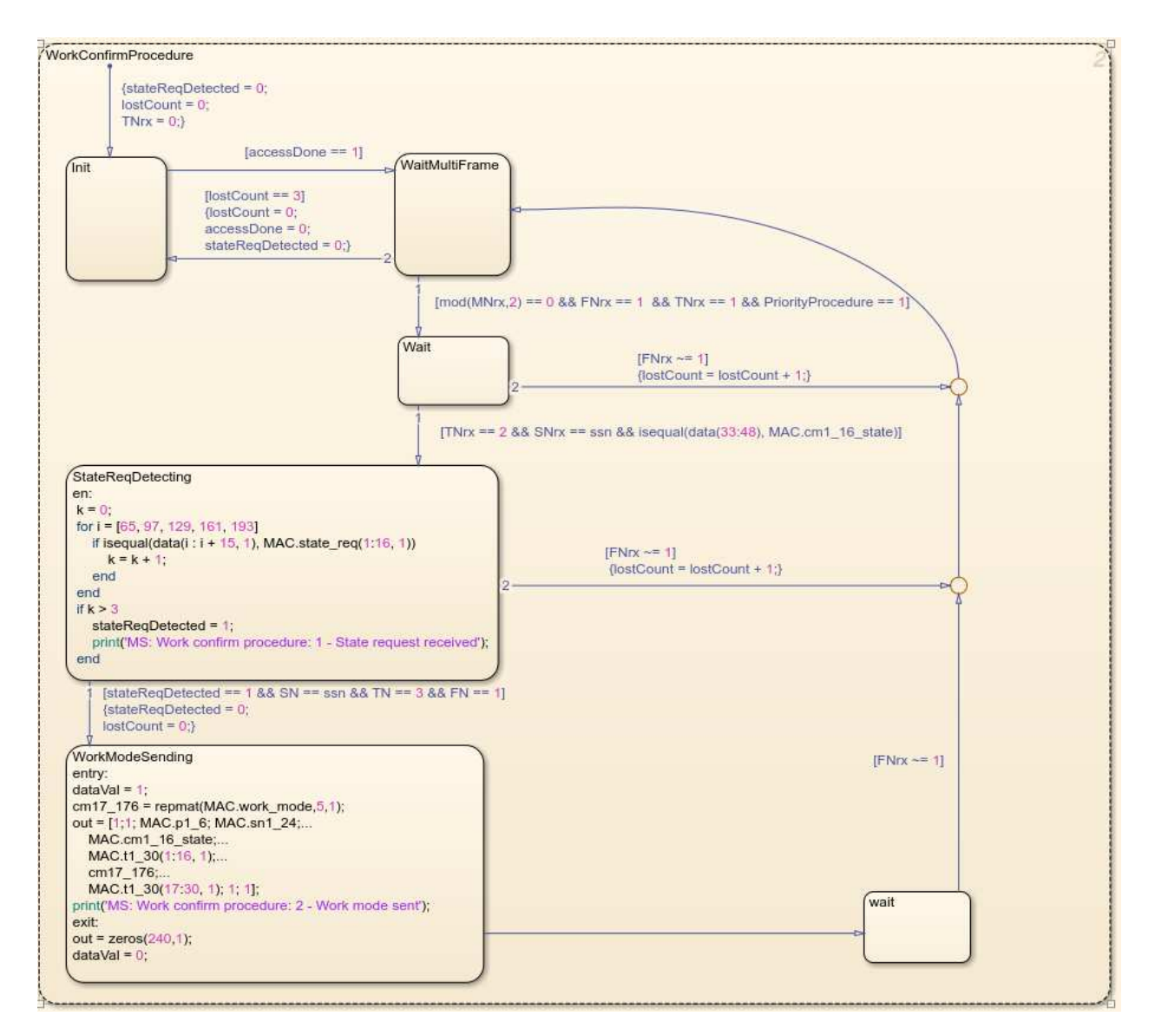

Рисунок 2.5 — Модель процедуры подтверждения работоспособности (мобильная станция)

Состояние StateReq отправляет запрос, а состояние WorkModeDetecting проверяет ответ. Если обмен сообщениями прошёл с ошибками, данная процедура запускает процедуру предоставления доступа заново путём переключения переменной accessDone из состояния «1» в состояние «0».

#### 2.2.4 Процедура предоставления доступа

Процедура предоставления доступа к сети персональной связи выполняет функции регистрации мобильных станций и персонализации абонентов в системе (приложение Б). Инициатором запуска процедуры является мобильная станция.

После включения мобильной станции и синхронизации всех счетчиков, в течение двенадцати мультикадров производится анализ среды передачи. В зависимости от полученных в результате анализа данных, производится попытка захватить свободный субслот канала предоставления доступа.

Получив подтверждение от базовой станции о закреплении субслота, производится обмен командами идентификации мобильной станции в сети персональной связи. В случае успешной идентификации, мобильной станции назначается субслот в канале сигнализации.

При моделировании случайным образом генерируется номер слота для попытки доступа, далее осуществляется обмен сообщения между базовой и мобильной станциями в соответствии с протоколом. Если все сообщения принимаются корректно, но номер слота закрепляется за мобильной станцией.

#### 2.3 Вывод

В результате выполнения моделирования в среде MATLAB/Simulink разработаны:

- модель процедуры синхронизации;

- модель процедуры регулировки мощности передатчика;
- модель процедуры подтверждения работоспособности станции;
- модель процедуры предоставления доступа.

Выполнена симуляционная отработка, которая показала, что хотя моделирование в среде Simulink и является необходимым условием качественной разработки программного обеспечения, оно, само по себе, не может обеспечить должный механизм взаимодействия модулей, т.к. представляет систему в неизменном виде, не адаптирующейся под реальные условия использования.

Не представляется возможным использовать такие возможности, как разделение потоков, применение специальных методов, присущих, например, операционным системам. Так же не представляется возможным оптимизировать работу системы с точки зрения скорости обработки пакетов и приоритетности выполнения алгоритмов.

Исходя из поставленных задач и выводов, полученных в ходе моделирования системы, становится ясно, что необходимо разработать метод взаимодействия в составе комплекса средств сетевого радиодоступа абонентов, позволяющий организовать работу оборудования сетевого радиодоступа.

# 3 Разработка архитектуры программной части системы радиодоступа

#### 3.1 Выбор инструментария разработки

Разработка будущей системы завязана на использовании SoC Zynq фирмы Xilinx предоставляет определённый выбор целевой системы.

### 3.1.1 Bare metal

Разработка, без использования операционной системы имеет свои преимущества. Она позволяет выполнять операции и производить расчёты на максимально возможной скорости, так как отсутствует какое-либо внешнее распределение ресурсов и времени (оно целиком ложится на плечи разработчика). Xilinx предоставляет определённые средства разработки, такие как Xilinx SDK, однако их возможности не позволяют в полной мере обеспечить разработчика удобным функционалом, таким, который предоставляют операционные системы.

#### 3.1.2 Linux

В сравнении с bare metal разработкой ОС Linux [25] предоставляет более удобные механизмы взаимодействия с аппаратурой, что позволило бы ускорить разработку CAY. Однако, Linux не предоставляет настолько удобных механизмов межпроцессного взаимодействия, как QNX.

Однако с другой стороны, генерация кода модели в Simulink для Linux является самым простым решением создания кода системы.

### 3.1.3 QNX

ONX представляет собой UNIX-подобную операционную систему реального времени (ОСРВ) [26-29], в основе которой лежит микроядерная архитектура (рисунок 3.1). Это позволяет взаимодействовать с аппаратными ресурсами максимально эффективно, по сравнению с операционными системами, использующих архитектуру монолитного ядра (такими как Linux), приближаясь по скорости к разработке без операционной системы (bare metal development).

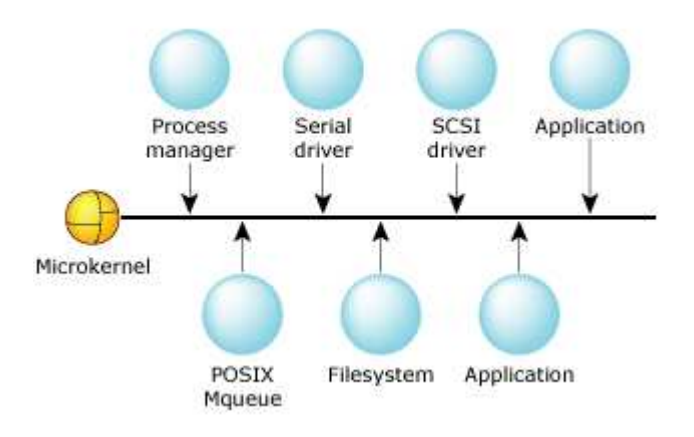

Рисунок 3.1 — Архитектура микроядра QNX

Кроме того, микроядро QNX, являясь связующим звеном для операционной системы в целом, предоставляет эффективные способы межпроцессного взаимодействия (interprocess communication (IPC) services), что в свою очередь позволяет изменять и наращивать базовую функциональность операционной системы без ущерба её стабильности и надёжности.

Основой межпроцессного взаимодействия в QNX является подсистема обмена сообщениями. Полная интеграция данного механизма в архитектуру операционной системы определяет её высокую производительность, эффективность и простоту.

#### Результаты сравнения  $3.1.4$

Определено то, что ввиду ограничений по ресурсам памяти использование сторонних библиотек не представляется возможным. Следовательно, выбирать необходимо из возможностей предоставляемых непосредственно операционными системами исходя из требований задания на ВКР и сопутствующих документов. Результаты выбора инструментальной системы представлены в таблице 3.1.

# 3.2 Архитектура САУ

Исходя из требований задания на ВКР и результата выбора целевого инструментария была разработана архитектура САУ, изображённая в приложении А.

| Параметр                                                      | Bare metal | Linux  | QNX       |
|---------------------------------------------------------------|------------|--------|-----------|
| Возможность<br>$re-$<br>нерации<br>кода<br>ИЗ<br>Matlab       |            | $+$    |           |
| Наличие<br>механиз-<br>мов межпроцессно-<br>го взаимодействия |            | $+$    | $^{+}$    |
| Наличие подсисте-<br>мы обмена сообще-<br>ниями               |            |        | $+$       |
| Использование<br>микроядерной<br>архитектуры ОС               |            |        | $+$       |
| Приемлемая<br>ско-<br>рость<br>выполнения<br>операций         | $\ddot{}$  | $^{+}$ | $^{+}$    |
| Наличие<br>механиз-<br>мов отказоустойчи-<br>вости            |            |        | $^{+}$    |
| Работа в режиме ре-<br>ального времени                        |            |        | $\ddot{}$ |

Таблица 3.1 – Сравнительные характеристики инструментальных систем

Таким образом можно сделать вывод о целесообразности использования операционной системы реального времени QNX.

Так как в качестве целевой операционной системы была выбрана ОСРВ QNX, в процессе разработки будут учитываться особенности микроядерной архитектуры ОС. Она предполагает наличие множества программ и драйверов, работающих на одном уровне абстракции. Для обеспечения взаимодействия между модулями используется подсистема передачи сообщений (Message Passing) [30].

#### Формы межзадачного взаимодействия QNX  $3.2.1$

Для разработки предложены формы межзадачного взаимодействия ONX, которые описаны в таблице 3.2 [30].

| Служба                                   | Область реализации      |  |
|------------------------------------------|-------------------------|--|
| Обмен сообщениями                        | Ядро                    |  |
| Сигналы                                  | Ядро                    |  |
| Очереди сообщений POSIX                  | Внешний процесс         |  |
| Разделяемая память                       | Администратор процессов |  |
| Неименованные программные каналы (pipes) | Внешний процесс         |  |
| Именованные программные каналы (FIFOs)   | Внешний процесс         |  |

Таблица 3.2 - Формы межзадачного взаимодействия

В качестве основного средства был выбран обмен сообщениями, так как он является основополагающим примитивом межзадачного взаимодействия, реализуется на уровне ядра (это означает высокую скорость передачи), и позволяет работать как синхронно, так и асинхронно.

# 3.3 Архитектура программной системы

Использование ОСРВ QNX открывает широкие возможности для разработки архитектуры приложения, позволяя распределить пакеты и модули в соответствии с их предназначением, требуется лишь определить формат взаимодействия между ними. При использовании механизма обмена сообщениями QNX со стороны операционной системы неважно что передаётся в межзадачных сообщениях, структура которых определяется разработчиком в зависимости от существующих потребностей.

Таким образом, предложено разбиение на модули результирующей системы, что позволит проводить разработку каждого из модулей независимо от остальных, архитектура которой представлена в приложении А, а её часть изображена на рисунке 3.2.

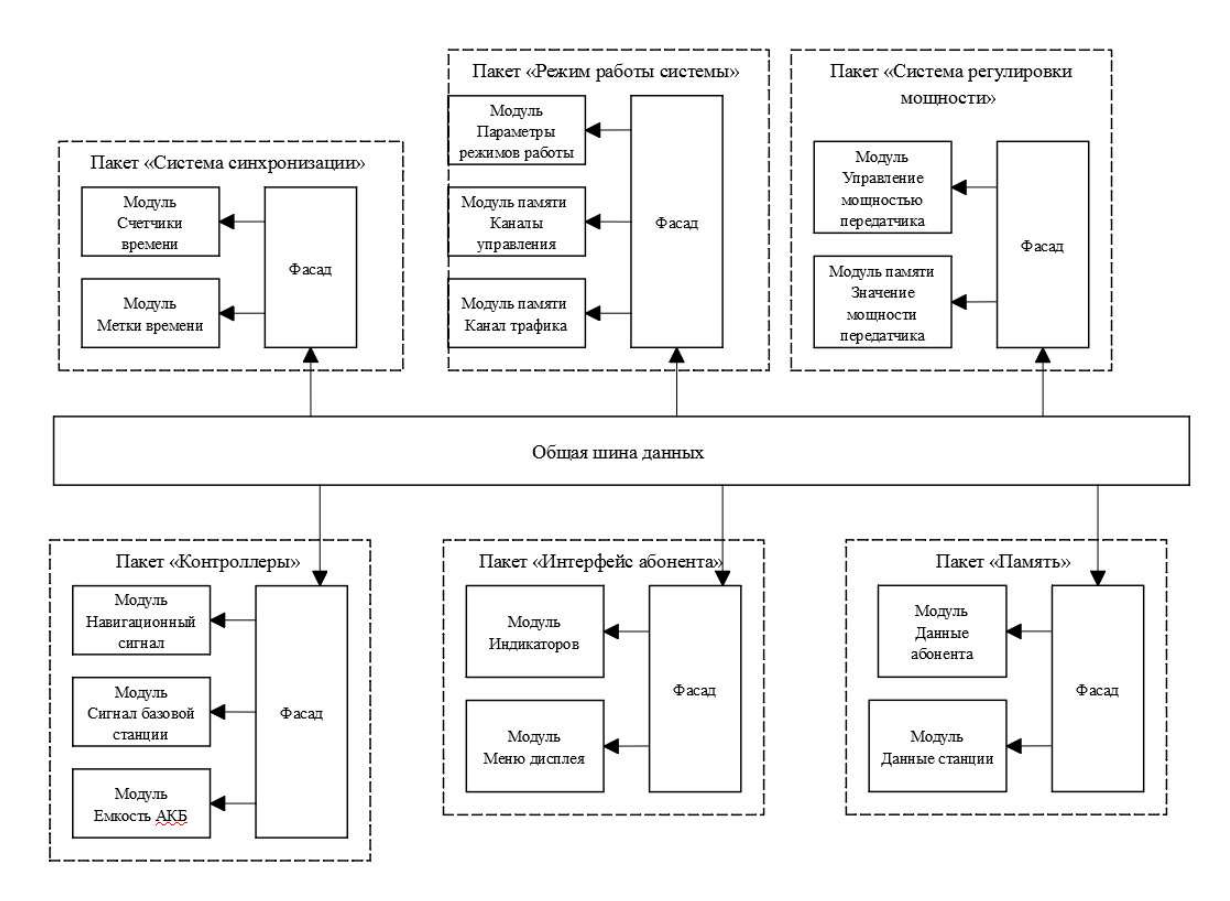

Рисунок 3.2 — Часть архитектуры системы автоматизированного управления: служебные пакеты

# 3.4 Разработка программного обеспечения

## 3.4.1 Система автоматизированного управления

Разработка ПО проводилась в условиях ограничения памяти (∼10 Мб), поэтому использование дополнительных библиотек, например Qt, не представляется возможным. Однако, как уже было сказано выше, QNX предоставляет множество механизмов, которые могут упростить работу разработчика.

В каждом пакете системы используется абстракция «Фасад». Данная абстракция необходима для обеспечения связи между различными пакетами системы.

### 3.4.2 Поддержка интерфейсов физического уровня

Исходя из требований задания на ВКР разработаны драйвера, которые предназначены для поддержки интерфейсов взаимодействия физического уровня, позволяющие пользователю взаимодействовать с системой, за исключением модуля тестирования:

- С1-ФЛ-БИ
- Ethernet
- AMBE
- Клавиатура
- Дисплей
- SIM-карта

# 3.4.2.1 Пакет «Интерфейсы»

Разнотипное оборудование, часть из которого подключено непосредственно к процессорной части, а часть к части логики накладывает особенности при разработке драйверов устройств. Например, интерфейсы, подключенные к ПЛИС предобрабатываются непосредственно в логике, в то время как процессор выполняет лишь часть обработки, однако, интерфейсы, подключенные к процессору требуют его непосредственного участия в первичной обработке, в то время как ПЛИС в этом случае занимается постобработкой входных сигналов.

# 3.4.2.2 Интерфейсы для взаимодействия с ООД

Разработаны драйверы интерфейсов (С1-ФЛ-БИ, Ethernet), которые обеспечивают взаимодействие с внешним оборудованием обработки данных и предназначены для охвата как можно большего количества типов внешних устройств.

С1-ФЛ-БИ. Интерфейс С1-ФЛ-БИ [12] предназначен для сопряжения БАСР с цифровым каналом связи при обслуживании сети персональной связи, а так же для возможности сопряжения АСР с ООД. В работе выполнен в виде драйвера, который взаимодействует с логикой ПЛИС для обработки команд. На вход драйвер получает данные из интерфейса С1-ФЛ-БИ, обрабатывает их в операционной системе, а затем так же, отдаёт сырые данные в ПЛИС, которая занимается упаковкой и дальнейшей их отправкой.

Ethernet. В отличие от С1-ФЛ-БИ для БАСР интерфейс Ethernet необходим для сопряжения с цифровым каналом в сети магистральной связи. В случае с ACP интерфейс Ethernet так же необходим для сопряжения с внешним ООД.

Обработка пакетов осуществляется при помощи программного пакета рсар, данные обрабатываются на процессоре, затем вычленяются необходимые составляющие пакетов и передаются в ПЛИС для добавления необходимых заголовков и отправки во внутренний тракт связи.

#### Элементы обеспечения телефонной связи 3.4.2.3

AMBE-2000. Разработан драйвер интерфейса AMBE-2000, который используется для обеспечения телефонной связи в сети радиодоступа в составе абонентских устройств в качестве речепреобразующего устройства (РПУ) используется вокодер AMBE-2000 фирмы Digital Voice System [31].

Данный вокодер является допустимым вариантом решения, так как необходимо поддержать речевой канал связи с уже существующими станциями спутниковой связи, так же использующие данный вокодер, кроме того, он является гибким и дешёвым решением для обеспечения полудуплексной связи.

Взаимодействие с вокодером осуществляется путём передачи сообщений в управляющее IP ядро ПЛИС. Данное ядро имеет свою адресацию, которая отображается в адресном пространстве операционной системы и взаимодействие можно осуществлять с помощью записи/чтения соответствующих адресов.

Для обеспечения мобильности связи дополнительно могут использоваться гарнитура и тангента.

Телефонно-микрофонная гарнитура предназначена для обеспечения двухсторонней радиотелефонной связи в полевых условиях.

На случай, если длина кабеля гарнитуры окажется мала для соединения

со станцией АСР, предусмотрена тангента, которая обеспечивает подключение между гарнитурой и АСР.

# 3.4.2.4 Модули взаимодействия с пользователем

Разработано приложение для обеспечения взаимодействия с пользователем, которое использует матричную клавиатуру и дисплей.

Дисплей. В работе используется дисплей, имеющий размер матрицы 128x80 с контроллером SSD1325. Дисплей реализует возможность отображения с использованием 16 оттенков основного цвета.

В целях сокращения используемых пинов процессора, обеспечения буфера на запись и автоматизации процесса работы с дисплеем на ПЛИС было реализовано IP ядро, обеспечивающее переход между AXI интерфейсом процессора и SPI интерфейсом дисплея, рисунок 3.3. Данная схема отображает пример реализации ПЛИС для работы с дисплеем и клавиатурой.

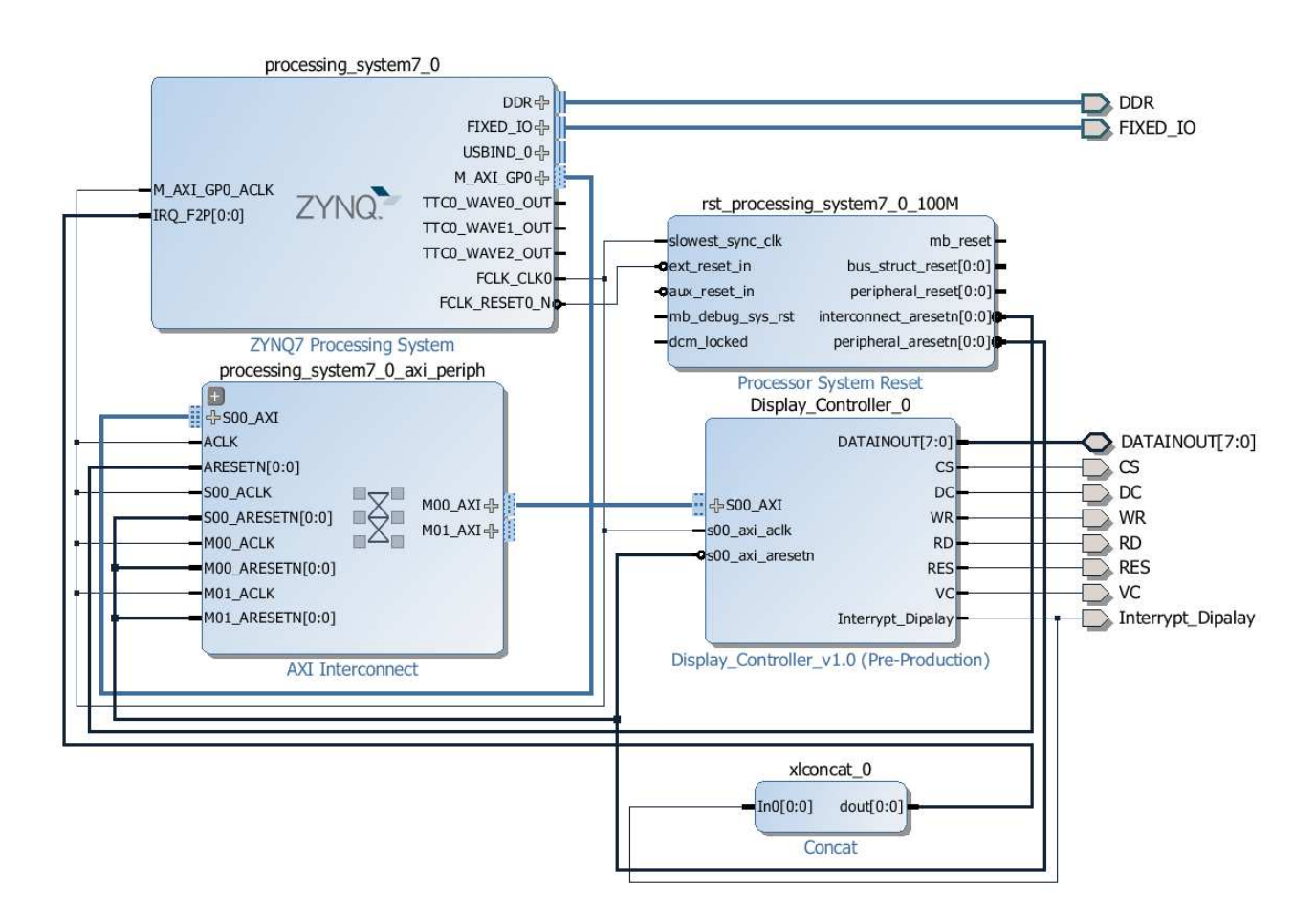

Рисунок 3.3 — Прошивка управляющей логики для проверки работы дисплея и клавиатуры

Модуль дисплея реализуется в пакете «Интерфейс абонента». Он содержит в себе описание используемого алфавита, набор заранее приготовленных элементов экрана, и подсистему приёма сообщений от других пакетов с целью отображения специфичной информации. Например, получая информацию из пакета «Контроллеры», выводится статус сети, уровень заряда батареи и сигнал навигационного приёмника.

Данный модуль содержит в себе библиотеку для работы с дисплеем, а именно процедуры взаимодействия с логикой ПЛИС, процедуры отрисовки, а так же управления дисплеем. Используя данную библиотеку можно выводить на экран любые изображения, предварительно описав их в заголовочном файле элементов интерфейса.

Модуль интерфейсов использует систему многопоточности QNX и реализует возможности межзадачного взаимодействия посредством реализации интерфейса взаимодействия с данным модулем. Кроме того, данный модуль предоставляет точку входа в процедуры тестирования, являясь сервером для клиентского компьютера с соответствующим программным обеспечением.

#### 3.4.2.5 Пакет «Память»

Разработан пакет памяти, представляющий собой адаптер к хранилищу персональных данных АСР, либо, в случае с БАСР, кроме того, хранящий ещё и настройки сети. Память реализована как отдельный пакет с интерфейсом получения данных, рисунок 3.4.

Реализация памяти сводится к набору файлов, в которых хранится информация о состоянии системы (телефонная книга, настройки станции и пр.), которые выгружаются в память, позволяя получать к ним быстрый доступ с помощью реализованного интерфейса обмена, посредством подсистемы передачи сообщений QNX.

### 3.4.2.6 Пакет «Интерфейс абонента»

Разработан пакет интерфейса абонента (рисунок 3.5), который необходим для предоставления возможности оператору взаимодействовать со стан-

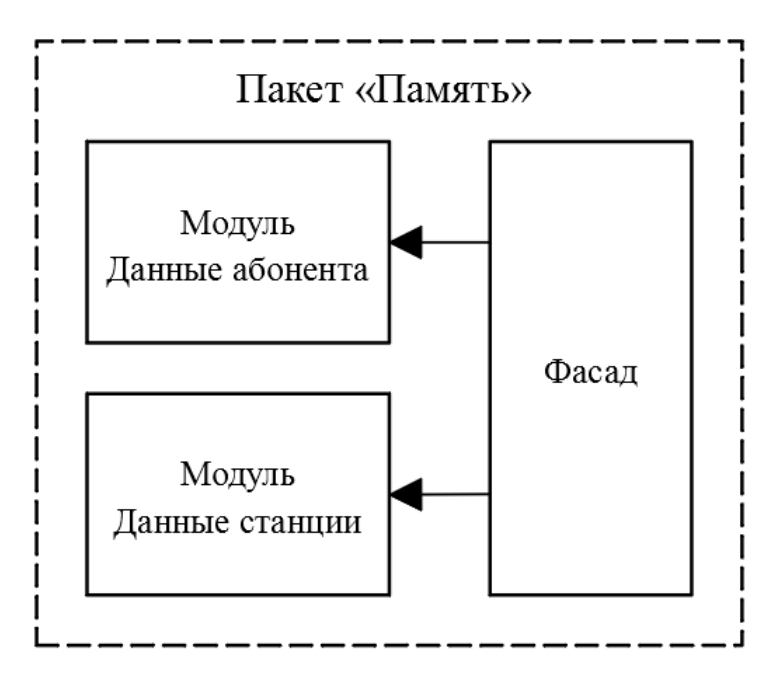

Рисунок 3.4 — Пакет «Память»

циями АСР и БАСР. Данный пакет реализует интерфейс, по которому любой другой пакет может вывести на отображение любую необходимую информацию.

Данный пакет содержит в себе программы управления дисплеем и клавиатурой и обеспечивает оперативный ввод-вывод данных. На основном экране отображается следующая информация(рисунок 3.6):

- уровень заряда батареи аккумуляторной;
- уровень принимаемого сигнала;
- уровень громкости;
- уровень яркости подсветки дисплея;
- индикатор блокировки клавиатуры станции;
- индикатор подключения внешнего устройства шифрованной связи;

# 3.4.2.7 Пакет «Контроллеры»

Разработан пакет контроллеров, который служит для измерения динамически меняющихся параметров системы, таких как уровень сигнала и заряд аккумулятора, рисунок 3.8. Отображение данных параметров осуществляется с помощью пакета «Интерфейс абонента» по предоставляемому им интерфейсу взаимодействия.

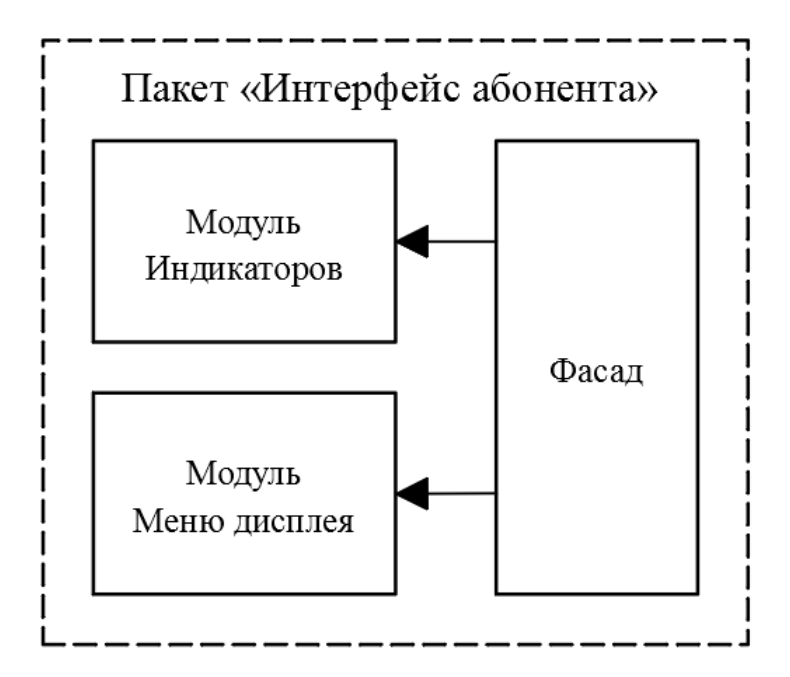

Рисунок 3.5 — Пакет «Интерфейс абонента»

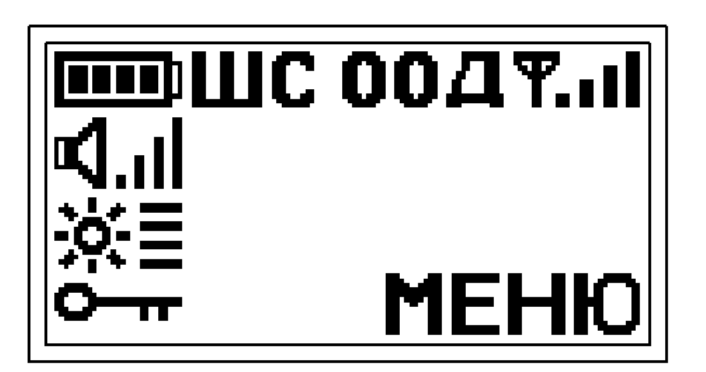

Рисунок 3.6 — Основной экран станции

Взятие данных осуществляется по протоколу AXI4-Lite, а реализация адаптеров к периферии расположена непосредственно в логике ПЛИС.

## 3.4.3 Реализация протокола персональной связи

## 3.4.3.1 Пакет «Система синхронизации»

Разработан пакет системы синхронизации (рисунок 3.9), который обеспечивает синхронизацию внутренних счётчиков во всех требуемых пакетах, что позволяет обеспечить работоспособность всей системы.

Разработана система подписок, с использованием механизмов QNX. В

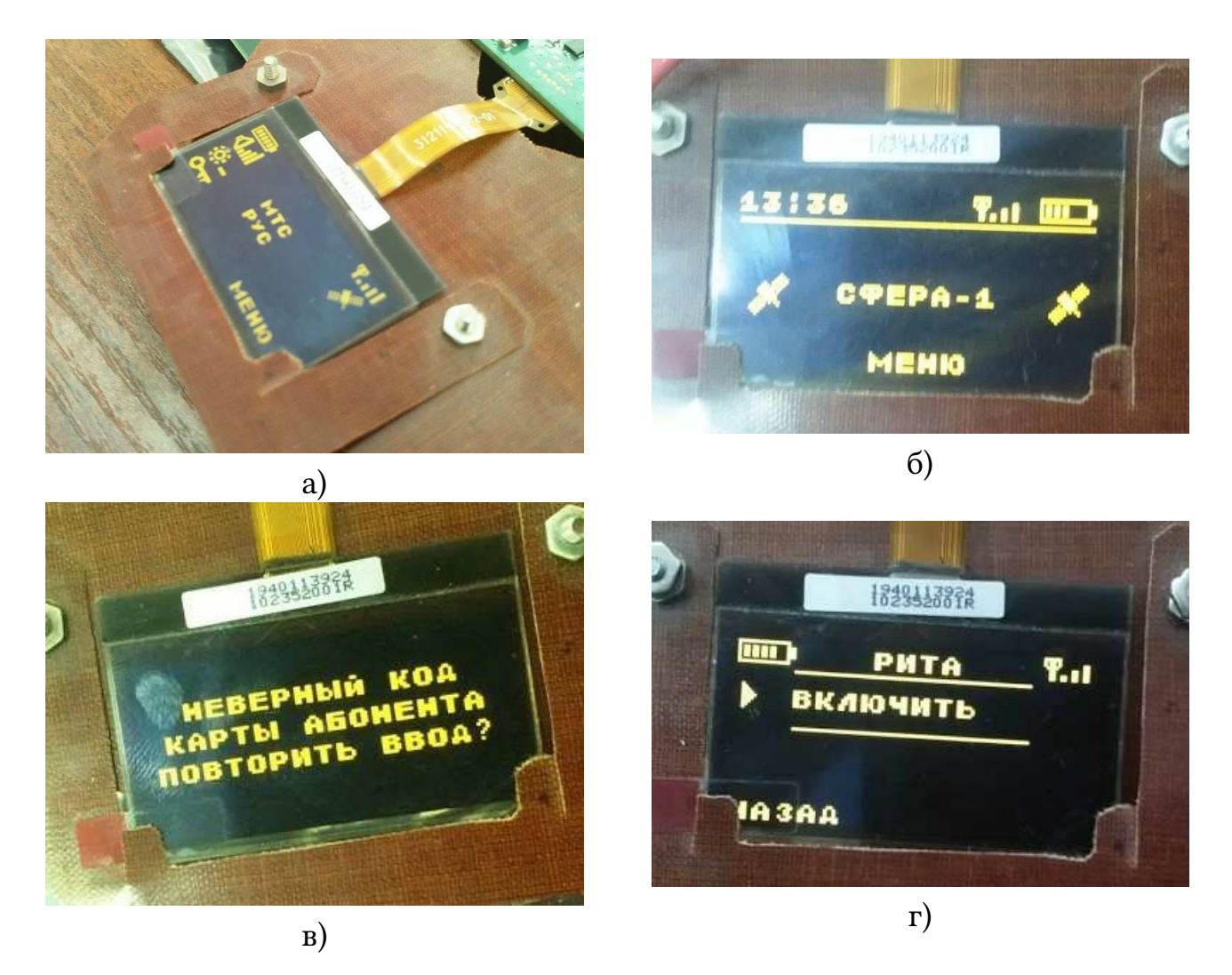

Рисунок 3.7 — Пример меню дисплея:

а,б) варианты исполнения основного экрана; в) дисплей при ошибке ввода кода карты абонента; г) меню включения речевого информатора.

пакете системы синхронизации не должны храниться адреса для отправки временной метки. Вместо этого данный пакет должен предоставлять интерфейс, с помощью которого другие приложения (пакеты) смогут добавлять себя в список получателей временной метки и соответственно иметь возможность быть синхронизированными.

Для реализации механизма подписок создан именованный канал для возможности передачи названия файла именованного канала пакета-подписчика. Это означает, что каждый пакет, которому потребуются временные метки, сможет создать именованный канал и отправить свой идентификатор в заранее известный канал системы синхронизации. После этого пакет системы синхронизации добавляет имя канала подписчика в свой список и в установленное отправлет время временную метку всем подписчикам списка.

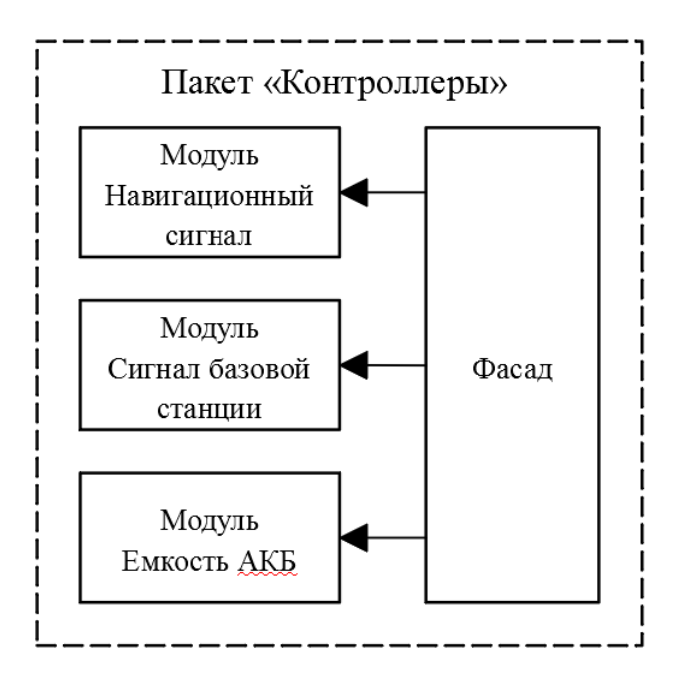

Рисунок 3.8 - Пакет «Контроллеры»

Данный механизм реализован в абстракции «Фасад».

Так как система синхронизации - одна из основных частей всей программной системы, т.к. все части этой системы работают по определённому временному закону, она должна обеспечивать своевременную отправку данных своим подписчикам. В результате отработки выявлено, что стандартное сообщение для межпроцессного взаимодействия MsgSend отправляет данные используя скорость, которая не соответствует требуемым временным интервалам. Опытным путём было установлено, что процедура MsgSendPulse предоставляет необходимую скорость при отправке данных, однако эта функция может отправлять лишь ограниченное количество информации, а именно 32 бита данных и 8 бит заголовка.

Таким образом, разработан механизм сжатия данных временной метки для оперативной отправки.

Структура, используемая в пакете «Система синхронизации», для организации подписки сторонних модулей, для получения временных меток:

```
typedef struct _subscriber_data {
    msg header t hdr;
    char data [32];
} subscriber data t;
```
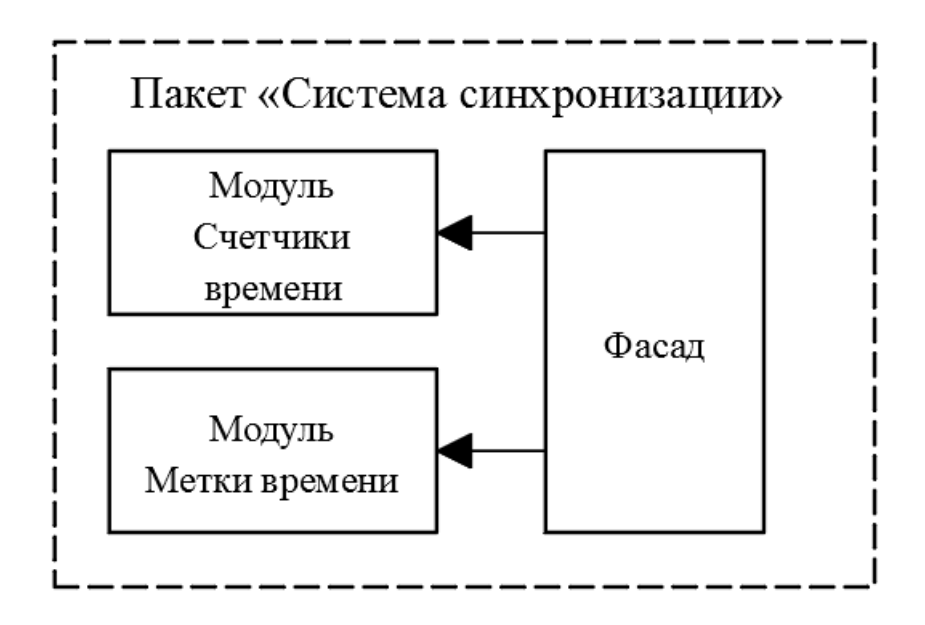

Рисунок 3.9 - Пакет «Система синхронизации»

Точка доступа для подписки на пакеты, содержащие временные метки:

#define ATTACH\_POINT "sphere / syncModule"

Выбор состояния системы должен определяться следующими счетчиками:

- номер символа (SN -- Symbol Number):  $1 1200$ ;
- номер временного интервала (TN Timeslot Number):  $1 4$ ;
- номер TDMA-кадра (FN -- Frame Number):  $1 25$ ;
- номер мультикадра (MN -- Multiframe Number):  $1 60$ .

Значения счётчиков передаются подписчикам в виде пульса (MsgSendPulse). Это обеспечивает асинхронность работы и высокую скорость при их массовой рассылке подписанным пакетам.

Так как при помощи MsgSendPulse можно передать лишь 4 байта данных и 1 байт заголовка имеет смысл либо использовать заголовок как данные, либо, что сделано в приложении упаковать имеющиеся значения счётчиков.

При максимальном значении первого счётчика 1200 его двоичное представление будет выглядеть следующим образом:

0000 0100 1011 0000.

Из этого следует, что старшая тетрада второго байта счётчика SN всегда будет свободной. А так как существует счётчик TN, который не использует значения выше 15, целесообразно заполнять им свободное пространство. Таким образом осуществляется передача в пульсе четырёх байт, вместо изначально требуемых пяти.

В этом случае двоичное представление максимальных значений счётчиков при передаче будет выглядеть следующим образом:

0100 0100 1011 0000 0001 1001 0011 1100.

### 3.4.3.2 Пакет «Режим работы системы»

Реализован пакет «Режим работы системы» (рисунок 3.10), который необходим для обеспечения работы станций в заданном режиме. Режим работы системы определяется оператором в меню настроек базовой станции и может быть изменён в процессе работы. От него зависит в какой момент времени что именно должна делать система в целом, в частности, данная система определяет как необходимо обрабатывать текущий принятый пакет - как служебный, либо как пакет данных.

Данный пакет также реализует механизм подписок, однако его работа зависит от системы синхронизации. Поэтому для неё он сам является подписчиком.

Тип текущего пакета определяется в соответствии с протоколом доступа персональной связи.

Пример выбора типа пакета при значении счётчика MN = 1 (служебный канал) изображён в приложении Б.

#### 3.4.3.3 Пакет «Система регулировки мощности»

Разработана система регулировки мощности (рисунок 3.11), которая служит для максимального сокращения мощности излучения абонентских станций в целях их максимального сокрытия от средств обнаружения.

Алгоритм регулировки мощности позволяет определить её минимально необходимый уровень для ведения бесперебойной передачи. Выполня-

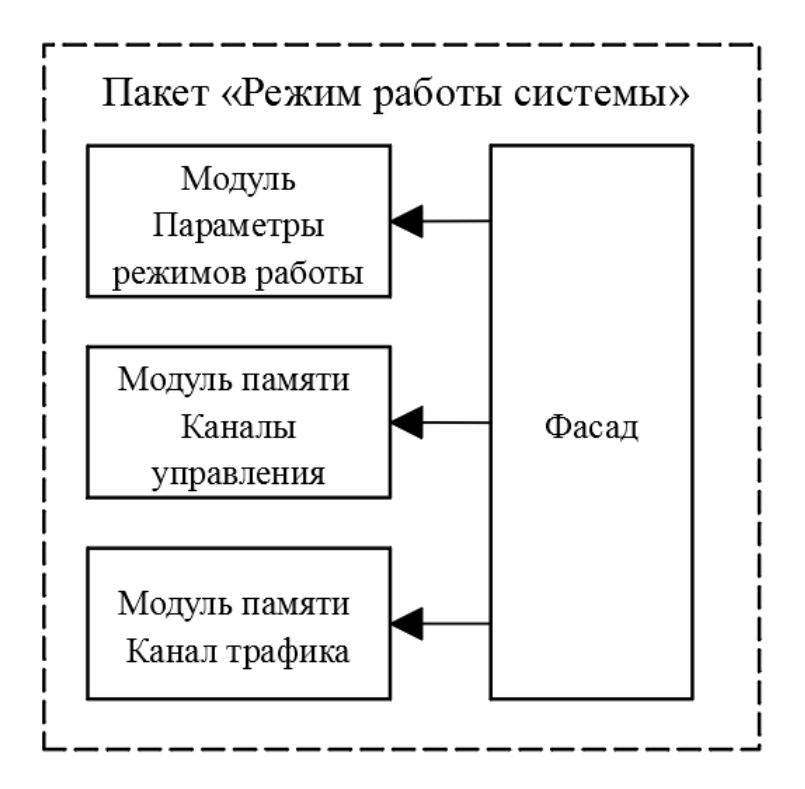

Рисунок 3.10 - Пакет «Режим работы системы»

ется это следующим образом: сначала ищется максимальная мощность, при которой пакеты перестают иметь приемлемый уровень битовой ошибки и начинается её плавное увеличение (с шагом 0.25 Вт) до тех пор, пока связь не станет стабильной при текущем значении мощности + 2.5 Вт.

#### Пакет «Система управления сетью персональной связи» 3.4.3.4

Разработана «Система управления сетью персональной связи», которая позволяет устанавливать связь в сетях ЕССС и определяет взаимодействие между базовой, мобильными и станциями спутниковой связи.

Взаимодействие модулей системы управления сетью персональной связи выстроено на основе конечных автоматов. Это означает, что у каждого модуля этой системы есть свой набор состояний, который определяет поведение всей системы.

Ниже приведён автомат состояний процедуры установления логического канала.

В мобильной станции присутствуют следующие состояния:

- INIT STATE;

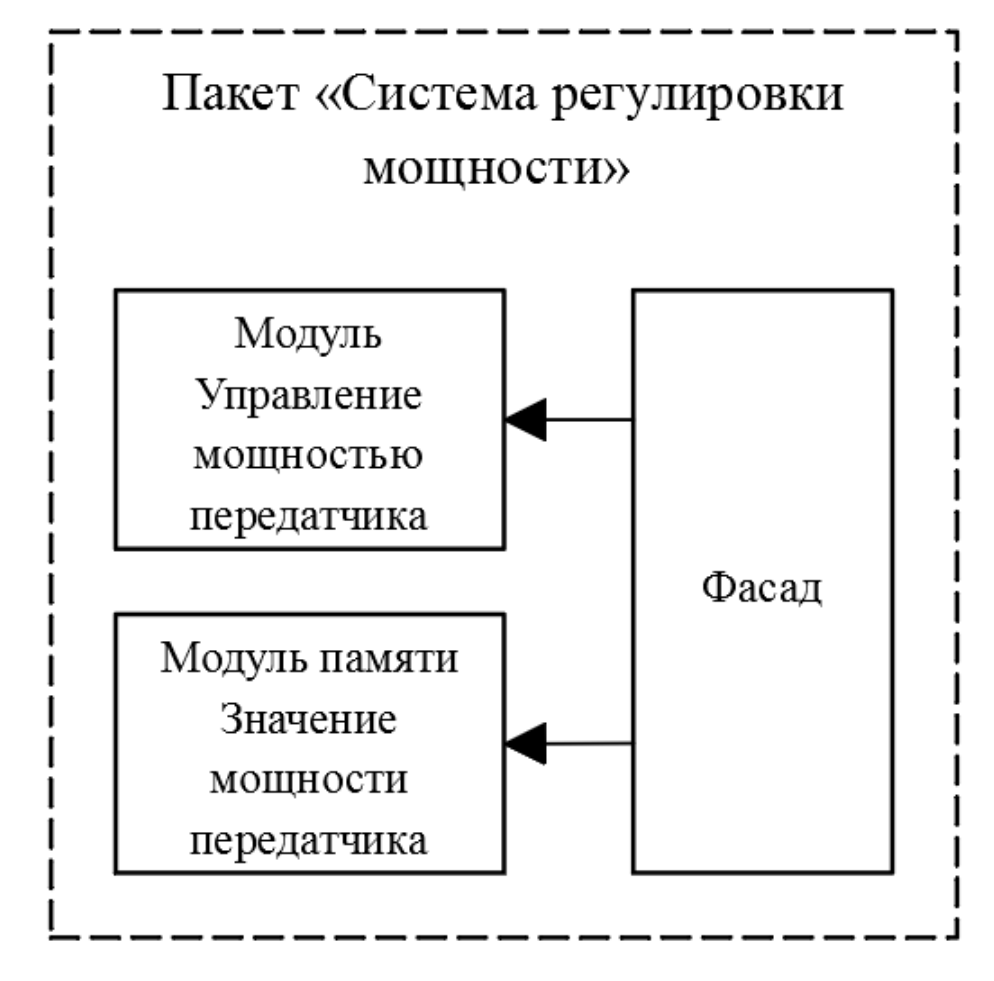

Рисунок 3.11 — Пакет «Система регулировки мощности»

- SEND\_TRAFFIC\_ACCEPT;
- HAS CHANNEL;
- SEND DETACHING ACCEPT;
- SEND\_CHANNEL\_REQUEST.

В базовой станции:

- INIT\_STATE;
- SEND TRAFFIC MODE SET;
- RECEIVE TRAFFIC EXPECT;
- HAS\_CHANNEL;
- SEND DETACH CHANNEL;
- RECEIVE DETACH EXPECT.

Изначально мобильная станция находится в состоянии INIT\_STATE. В установленное время при наличии закреплённого за мобильной станцией субслота в канале сигнализации базовая станция отправляет пакет синхронизации с командой «Установка режима», в ответ на это мобильная станция

переходит в состояние SEND\_TRAFFIC\_ACCEPT, в котором она отправляет базовой станции, находящейся в состоянии INIT STATE, ответную команду «Подтверждение режима», что заставляет базовую станцию перейти в состояние SEND TRAFFIC MODE SET и зарезервировать под мобильную станцию логический канал, повторно отправив команду «Установка режима» и перейдя в состояние RECEIVE TRAFFIC EXPECT, тем самым заставив перейти мобильную станцию в состояние HAS\_CHANNEL, в котором она вновь отправляет команду «Подтверждение режима», что окончательно закрепляет логический канал за мобильной станцией и переводит базовую станцию в состояние HAS CHANNEL (рисунок 3.12).

Кроме того в данной системе присутствуют такие состояния АСР и БАСР, в которые они могут переходить при необходимости смены логического канала, а так же его открепления. Данный алгоритм реализовывает адаптер между ССС и БАСР.

Данный модуль реализован в виде класса, который обеспечивает передачу команд из одного интерфейса в другой в зависимости от состояния и отправленных команд.

#### $3.5$ Вывод

В результате разработки было выполнено следующее:

- разработана архитектура САУ;
- реализованы отдельные пакеты, отвечающие за работу системы;
- налажено взаимодействие между пакетами;

- настроено взаимодействие части аппаратных ресурсов с программной CAY.

На основании результатов разработки архитектуры системы автоматизированного управления реализованы следующие компоненты:

- драйвер интерфейса С1-ФЛ-БИ;
- модуль обработки пакетов Ethernet;
- модуль работы с клавиатурой;
- модуль работы с дисплеем;
- пакеты системы автоматизированного управления:
	- пакет «Память»;

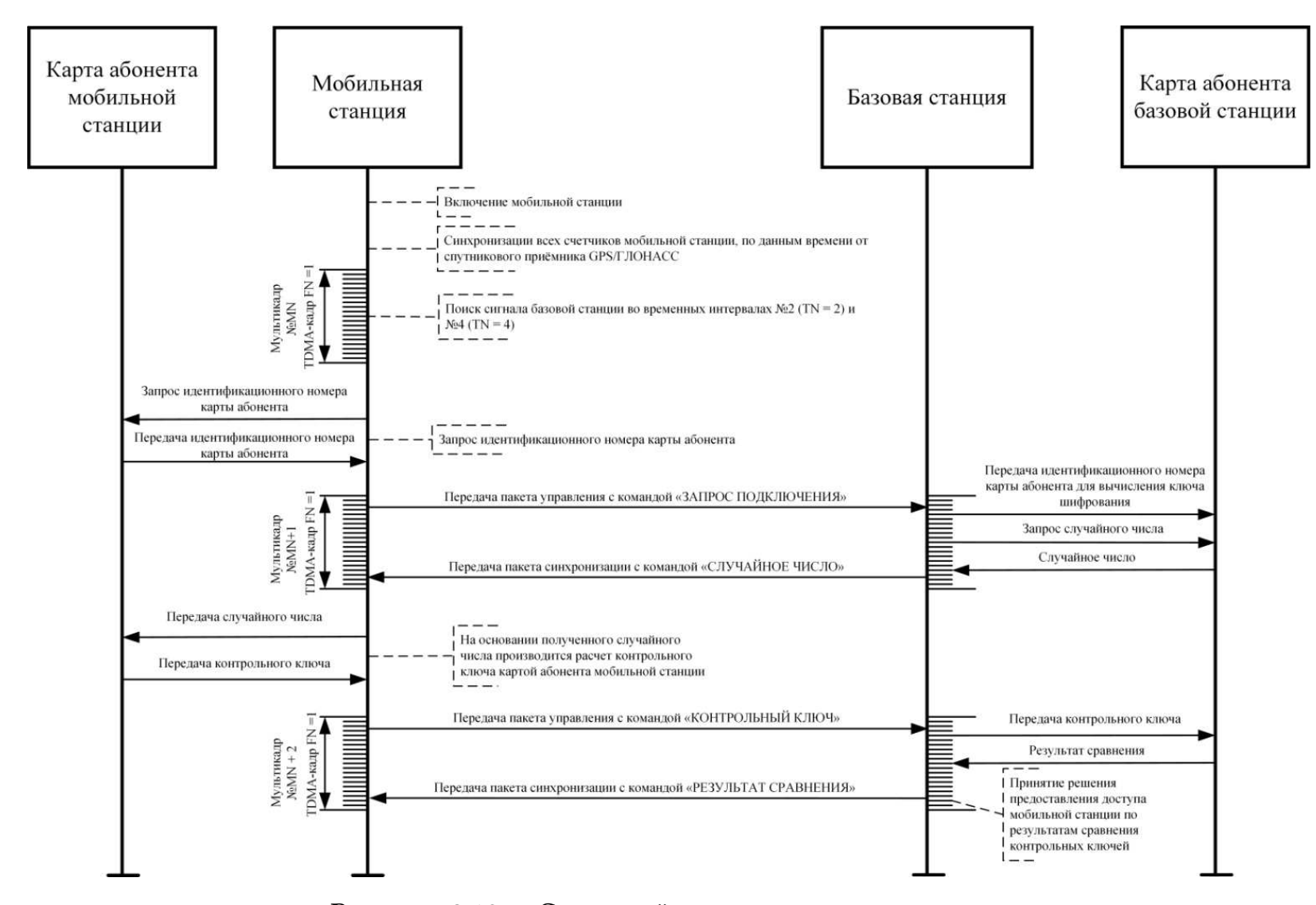

Рисунок 3.12 — Сценарий предоставления доступа

- ∙ пакет «Интерфейс абонента»;
- ∙ пакет «Контроллеры»;
- ∙ пакет «Система синхронизации»;
- ∙ пакет «Режим работы системы»;
- ∙ пакет «Система регулировки мощности»;
- ∙ пакет «Система управления сетью персональной связи»;

При реализации предложен метод и способы взаимодействия программных компонент системы, а также выполнено тестирование работы ARM, ПЛИС и протокола.

Результаты показали работоспособность системы в целом, однако на данный момент некоторые из компонент остаются неразработанными и требуют дальнейшего изучения.

### ЗАКЛЮЧЕНИЕ

На основании результатов анализа архитектуры, функционального состава, а также принципов и стандартов организации взаимодействия элементов и узлов системы радиодоступа абонентов сформирован перечень требований, предъявляемых к ПО, таких как требования к:

- обеспечению дистанционного управления цифровыми каналами станций спутниковой связи;

- управлению режимами работы станций и информационным обменом;

- управлению получением и обработкой служебных сообщений;

- управлению вводом/выводом из внешних ООД или от собственных речепреобразующих устройств;

- отображению на графическом экране служебной и пользовательской информации.

Выполнен анализ протокола доступа персональной связи, это позволило определить перечень реализуемых процедур:

- процедура синхронизации;
- процедура регулирования мощности передатчика;
- процедура предоставления доступа;
- процедура подтверждения работоспособности станций;
- процедура установления персональной связи;
- процедура передачи данных.

На основании результатов анализа, в том числе физического уровня и процессорной части были определены необходимые модули и интерфейсы, которые нужно реализовать в подсистеме взаимодействия с периферийным оборудованием:

- модуль обработки пакетов Ethernet;

- модуль взаимодействия с ПЛИС по АХІ шине;

- модуль взаимодействия с периферийными устройствами, расположенными в ПЛИС.

Выполнено моделирование в среде MATLAB/Simulink моделей следующих процедур:

- процедуры синхронизации;

- процедуры регулировки мощности передатчика;
- процедуры подтверждения работоспособности станции;

- процедуры предоставления доступа.

Проведена отработка протокола по полученным моделям, которая показала, что моделирование в среде Simulink не может обеспечить должный механизм взаимодействия модулей, т.к. полученная система не предназначена для реальных условий использования и требует разработки отдельного программного обеспечения.

Исходя из полученных результатов выбран инструментарий для дальнейшей разработки, и на основании предложенного выбора была разработана архитектура САУ, а так же части программной системы:

- драйвер интерфейса С1-ФЛ-БИ;
- модуль обработки пакетов Ethernet;
- модуль работы с клавиатурой;
- модуль работы с дисплеем;
- пакеты системы автоматизированного управления:
	- пакет «Память»;
	- пакет «Интерфейс абонента»;
	- пакет «Контроллеры»;
	- пакет «Система синхронизации»;
	- пакет «Режим работы системы»;
	- пакет «Система регулировки мощности»;
	- пакет «Система управления сетью персональной связи»;

Таким образом предложен метод сетевого взаимодействия в составе комплекса средств сетевого радиодоступа абонентов, базирующийся на протоколах ETSI EN 300 392 и IEEE 802.11, позволяющий организовывать работу оборудования сетевого радиодоступа.

# СПИСОК СОКРАЩЕНИЙ

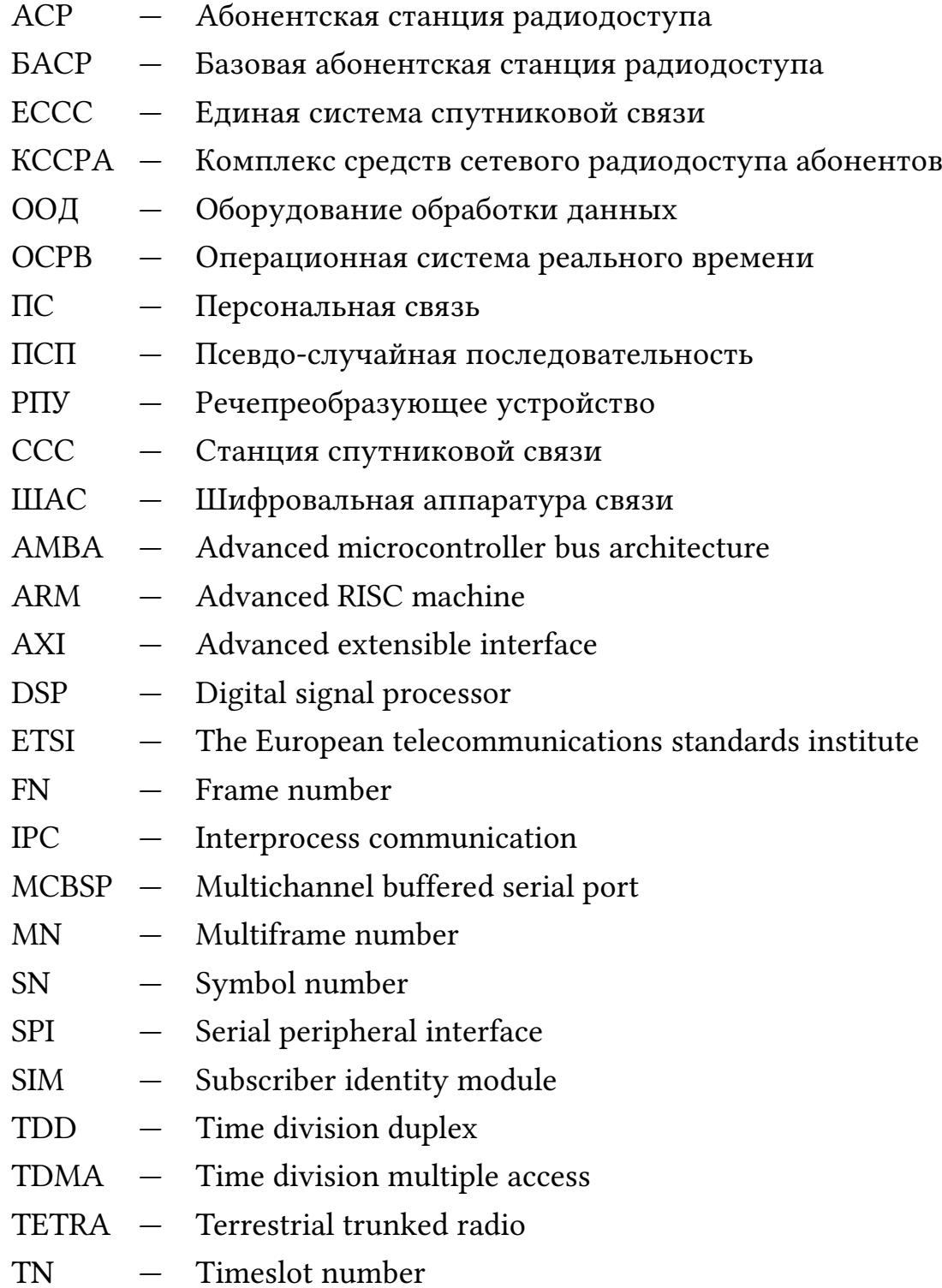

### СПИСОК ИСПОЛЬЗОВАННЫХ ИСТОЧНИКОВ

1. Спутниковая связь [Электронный ресурс] // ООО «Трилайн Системс». — Режим доступа: http://3lsystems.ru/equipment/satellite/ (дата обращения: 2019-05-23).

2. Волков, Л.Н. Системы цифровой радиосвязи: базовые методы и характеристики : учеб. пособие / Л.Н. Волков, М.С. Немировский, Ю.С. Шинаков. — Москва : Эко-Трендз, 2005. — 392 с.

3. The changing world of satellite communication [Электронный ресурс] // World Technology Evaluation Center. — Режим доступа: http://www.wtec.org/ loyola/satcom2/0102.htm.

4. Сомов, А.М. Спутниковые системы связи : учеб. пособие / А.М. Сомов. — Москва : Горячая линия. — 2012. — 244 с.

5. Что такое транкинг (или транк)? [Электронный ресурс] // SAGA – системы радиосвязи. — Режим доступа: http://www.sagatelecom.ru/encyclopedia/ systems/detail.php?ID=75 (дата обращения: 2018-10-29).

6. Транковая (транкинговая) связь [Электронный ресурс] // Системы связи. — Режим доступа: https://www.2491040.ru/Trunk.html.

7. Транкинговая связь [Электронный ресурс] // Радиал. — Режим доступа: https://www.radial.ru/faq/tranking/.

8. Булдаков, Г. А. Обзор аналоговых стандартов транкинговой связи / Г.А. Булдаков // Omega Science. — 2016. — С. 13–21.

9. Скляр, Б. Цифровая связь. Теоретические основы и практическое применение / Б. Скляр. — Москва : Вильямс. — 2003. — 1104 с.

10. Технология TDMA: гарантия построения надежной беспроводной сети [Электронный ресурс] // РУБА. — Режим доступа: http://wifi.kz/articles/ tekhnologiya-tdma-garantiya-postroeniya-nadezhnoy-besprovodnoy-seti/.

11. TDMA — Time Division Multiply Access [Электронный ресурс] // Профессиональные средства связи. — Режим доступа: http://www.mobilradio.ru/ information/vocabulary/tdma.htm.

12. ГОСТ 27232-87 Стык аппаратуры передачи данных с физическими линиями. Основные параметры. — Введ. 01.01.1988. — Москва : Издательство стандартов, 1987. — 7 с.

13. Cowley, J Communications and Networking: An Introduction / J. Cowley. — London : Springer. — 2013. — 235 p.

14. Продвинутая шинная архитектура микродиспетчера [Электронный ресурс] // Новые знания! — Режим доступа: http://ru.knowledgr.com/01044758/ ПродвинутаяШиннаяАрхитектураМикродиспетчера.

15. AMBA4 AXI4-Stream Protocol [Электронный ресурс] // University of Idaho. — Режим доступа: http://www.mrc.uidaho.edu/mrc/people/jff/EO-440/ Handouts/AMBA-Protocols/AXI-Stream/IHI0051A-amba4-axi4-stream-v1-0 protocol-spec.pdf.

16. ARM IHI 0022F.b AMBA AXI and ACE Protocol Specification. — 2017. — England, Cambridge : ARM Limited. — 440 p.

17. Иглин, С.П. Математические расчеты на базе Matlab / С.П. Иглин. — Санкт-Петербург : BHV. — 2005. — 640 с.

18. Курбатова, Е.А. MATLAB 7. Самоучитель / Е.А. Курбатова. — Москва : Вильямс. — 2005. — 256 с.

19. Алексеев, Е.Р. MATLAB 7. Самоучитель / Е.Р. Алексеев, О.В. Чеснокова. — Москва : НТ Пресс. — 2006. — 464 с.

20. Черных, И.В. Simulink: Инструмент моделирования динамических систем / И.В. Черных. — MATLAB. Exponenta. — 2003. — 252 с.

21. Дьяконов, В.П. Simulink. Самоучитель / В.П. Дьяконов. — Москва : ДМК-Пресс. — 2013. — 782 с.

22. Stateflow — Model and simulate decision logic using state machines and flow charts [Электронный ресурс] // MathWorks. — Режим доступа: https:// www.mathworks.com/products/stateflow.html.

23. Что такое Stateflow? [Электронный ресурс] // Bourabai Research. — Режим доступа: http://bourabai.kz/cm/stateflow11.htm.

24. Stateflow 5. Руководство [Электронный ресурс] // MATLAB. — Режим доступа: http://matlab.exponenta.ru/stateflow/book1/index.php.

25. Linux Kernel [Электронный ресурс] // The Linux Kernel Archives. — Режим доступа: https://www.kernel.org/linux.html (дата обращения: 2019-05- 09).

26. QNX Software Development Platform 6.5.0 SP1 [Электронный ресурс] // Blackberry QNX. — Режим доступа: http://www.qnx.com/developers/docs/6.5.0 SP1.update/com.qnx.doc.adas.nav/topic/bookset.html.

27. Операционная система QNX [Электронный ресурс] // SWD Software. — Режим доступа: http://www.swd.ru/index.php3?pid=572.

28. Операционная система реального времени QNX [Электронный ресурс] // Habrahabr. — Режим доступа: https://habr.com/ru/post/124656/.

29. QNX: секретное оружие в стадии конверсии [Электронный ресурс] // CIT Forum. — Режим доступа: http://citforum.ru/operating-systems/articles/qnx/.

30. QNX Neutrino RTOS — System Architecture. — Canada : QNX Software Systems, 2005. — 404 p.

31. AMBE-2000 and 2020 Vocoder Chip Description [Электронный ресурс] // Digital Voice Systems, Inc. — Режим доступа: https://www.dvsinc.com/products/ a20x0.shtml (дата обращения: 2019-03-17).

32. СТО 4.2-07-2014 Система менеджмента качества. Общие требования к построению изложению и оформлению документов учебной деятельности. – Введ. 2014. – Красноярск : СФУ, 2014. – 60 с.

# ПРИЛОЖЕНИЕ А - АРХИТЕКТУРА САУ

Схема части физического уровня

# ПРИЛОЖЕНИЕ Б - ВЫБОР ТИПА ПАКЕТА В СЛУЖЕБНОМ КАНАЛЕ

### Выбор типа пакета в служебном канале

```
switch (m_timeCounters.timeslotNumber) {
case 1:
   servicePacket |= CONTROL PACKET;
   My MsgSendPulse(coid, -1, m stationCommands.
      oddTimeslotCommand, servicePacket);
   break:
case 2:if (IS_BASE_STATION) {
           servicePacket |= SYNCHRONIZATION_PACKET;
   \} else {
           servicePacket |= POWER CONTROL PACKET;
   \mathcal{F}My MsgSendPulse(coid, -1, m stationCommands.
      evenTimeslotCommand, servicePacket);
   break:case 3:
   servicePacket |= CONTROL_PACKET;
   My\_MsgSendPulse (cold, -1, m_stationCommands.oddTimeslotCommand, servicePacket);
   break:
case 4:
   servicePacket |= SYNCHRONIZATION PACKET;
   My MsgSendPulse(coid, -1, m stationCommands.
      evenTimeslotCommand, servicePacket);
   break:
default:
   break:\}
```
Институт космических и информационных технологий Кафедра «Вычислительная техника»

**УТВЕРЖДАЮ** Заведующий кафедрой О.В. Непомнящий полпись  $\alpha$ 04 » 07 2019 г.

### МАГИСТЕРСКАЯ ДИССЕРТАЦИЯ

Метод сетевого взаимодействия комплекса средств радиодоступа абонентов 09.04.01 - Информатика и вычислительная техника

09.04.01.06 - Микропроцессорные системы

Научный руководитель

 $02.07.19$ зав.кафедрой, канд.техн.наук

О.В. Непомнящий

Выпускник

Рецензент

02.07.19

лата

А.Ю. Харитонов

подпись, дата

подпис

02.07.19

нач.отдела

А.В. Косолапов

подпись, дата

03.07.19 подпись, дата

доцент, канд.техн.наук А.И. Постников

Нормоконтролер

Красноярск 2019